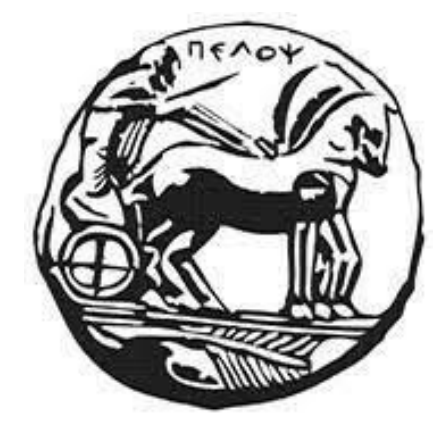

# ΠΑΝΕΠΙΣΤΗΜΙΟ ΠΕΛΟΠΟΝΝΗΣΟY

# ΣΧΟΛΗ ΜΗΧΑΝΙΚΩΝ

# ΤΜΗΜΑ ΗΛΕΚΤΡΟΛΟΓΩΝ ΜΗΧΑΝΙΚΩΝ

# ΚΑΙ ΜΗΧΑΝΙΚΩΝ ΥΠΟΛΟΓΙΣΤΩΝ

 (για το Πρόγραμμα Σπουδών του πρώην Τμήματος Ηλεκτρολόγων Μηχανικών Τ.Ε.)

# ΔΙΠΛΩΜΑΤΙΚΗ ΕΡΓΑΣΙΑ

Σχεδίαση μετατροπέα συχνότητας σε τάση

Ονοματεπώνυμο: Ηλίας Γκουρούσης

ΕΠΙΒΛΕΠΩN: Γιώργος Σουλιώτης, Επίκουρος Καθηγητής

ΠΑΤΡΑ 2022

Εγκρίθηκε από την τριμελή εξεταστική επιτροπή Ημερομηνία: Πάτρα, Ιούνιος 2022

### ΕΠΙΤΡΟΠΗ ΑΞΙΟΛΟΓΗΣΗΣ

- 1.Γεώργιος Σουλιώτης
- 2.Λάμπρος Μπισδούνης
- 3. Ανδρέας Κατσαΐτης

#### Υπεύθυνη δήλωση Φοιτητή.

Βεβαιώνω ότι είμαι συγγραφέας αυτής της εργασίας και ότι κάθε βοήθεια την οποία είχα για την προετοιμασία της είναι πλήρως αναγνωρισμένη και αναφέρεται στην εργασία. Επίσης έχω αναφέρει τις όποιες πηγές από τις οποίες έκανα χρήση δεδομένων, ιδεών ή λέξεων, είτε αυτές αναφέρονται ακριβώς είτε παραφρασμένες. Επίσης βεβαιώνω ότι αυτή η εργασία προετοιμάστηκε από εμένα προσωπικά ειδικά για τη συγκεκριμένη εργασία.

Η έγκριση της διπλωματικής εργασίας από το Τμήμα Ηλεκτρολόγων Μηχανικών και Μηχανικών Υπολογιστών του Πανεπιστημίου Πελοποννήσου δεν υποδηλώνει απαραιτήτως και αποδοχή των απόψεων του συγγραφέα εκ μέρους του Τμήματος.

Η παρούσα εργασία αποτελεί πνευματική ιδιοκτησία του φοιτητή Γκουρούση Ηλία που την εκπόνησε. Στο πλαίσιο της πολιτικής ανοικτής πρόσβασης ο συγγραφέας/δημιουργός εκχωρεί στο Πανεπιστήμιο Πελοποννήσου, μη αποκλειστική άδεια χρήσης του δικαιώματος αναπαραγωγής, προσαρμογής, δημόσιου δανεισμού, παρουσίασης στο κοινό και ψηφιακής διάχυσής τους διεθνώς, σε ηλεκτρονική μορφή και σε οποιοδήποτε μέσο, για διδακτικούς και ερευνητικούς σκοπούς, άνευ ανταλλάγματος και για όλο το χρόνο διάρκειας των δικαιωμάτων πνευματικής ιδιοκτησίας. Η ανοικτή πρόσβαση στο πλήρες κείμενο για μελέτη και ανάγνωση δεν σημαίνει καθ' οιονδήποτε τρόπο παραχώρηση δικαιωμάτων διανοητικής ιδιοκτησίας του συγγραφέα/δημιουργού ούτε επιτρέπει την αναπαραγωγή, αναδημοσίευση, αντιγραφή, αποθήκευση, πώληση, εμπορική χρήση, μετάδοση, διανομή, έκδοση, εκτέλεση, «μεταφόρτωση» (downloading), «ανάρτηση» (uploading), μετάφραση, τροποποίηση με οποιονδήποτε τρόπο, τμηματικά ή περιληπτικά της εργασίας, χωρίς τη ρητή προηγούμενη έγγραφη συναίνεση του συγγραφέα/δημιουργού. Ο συγγραφέας/δημιουργός διατηρεί το σύνολο των ηθικών και περιουσιακών του δικαιωμάτων

#### <span id="page-5-0"></span>Περίληψη.

Η μετατροπή σήματος μίας μορφής σε άλλη είναι μία λειτουργία η οποία είναι αρκετά χρήσιμη και αναγκαία για όποια διεργασία που χρειάζεται διαφορετικές μορφές σήματος. Ο λόγος για τον οποίο είναι εφικτή οποιαδήποτε μετατροπή σήματος σε κάποια άλλη είναι η ικανότητα της ενέργειας να μετατρέπεται από μία μορφή σε άλλη. Συχνά ο τρόπος με τον οποίο γίνεται τέτοια μετατροπή είναι με την χρήση ενός tranducer, είτε μηχανικός είτε ηλεκτρικός π.χ. θερμοζέυγος, ηλεκτρική κιθάρα και ακόμα κάποιας μορφής ημιαγωγός ή και κάποια συστοιχία τους. Μία τέτοια εφαρμογή χρησιμοποιείται εκτενώς για την μετατροπή πίεσης μεταξύ δύο αερίων σε τάση. Σε αυτήν την εργασία ακολουθούμε την ίδια αρχή, μετατρέποντας ενέργεια μίας μορφής σε άλλη με την χρήση ημιαγωγών. Η ιδέα είναι πάντα η εξής παίρνουμε κάποια μορφής ενέργειας και την μετατρέπουμε σε κάποια άλλη με την χρήση ημιαγωγών και στοιχείων που φτιάχνονται από αυτά (τρανζίστορ).Η οποία ενέργεια σε όποια μορφή και να την θέλουμε θα είναι χρήσιμη για την εφαρμογή μας ή πιο συχνά για την επίλυση κάποιου προβλήματος. Άρα υποθέτουμε υπάρχει ένας τρόπος με τον οποίο μπορούμε να μετατρέψουμε κάποιο σήμα ράδιο συχνοτήτων σε κάποιο ηλεκτρικό σήμα, ο μετατροπέας συχνοτήτων σε τάση που αναλύεται παρακάτω είναι μία λύση του προβλήματος μας.

#### <span id="page-6-0"></span>Αbstract.

Converting a signal from one format to another is a function that is quite useful and necessary for any process that requires different signal formats. Signal converters of one form to another use extensively and convert signals of various forms into other forms. The reason why any signal conversion to another is possible not only the ability to display the signal on different axes but also the ability to convert energy from one form to another. Often the way in which such a conversion is done is by using a tranducer, whether mechanical or electric, like a thermocouple or an electric guitar. The idea is always the following: we take some form of energy and it into another that is useful for our application or more often to solve a problem. We assume there is a way in which we can convert a radio frequency signal into an electrical signal, we suggest the frequency to voltage converter which is analyzed below as a solution to our problem.

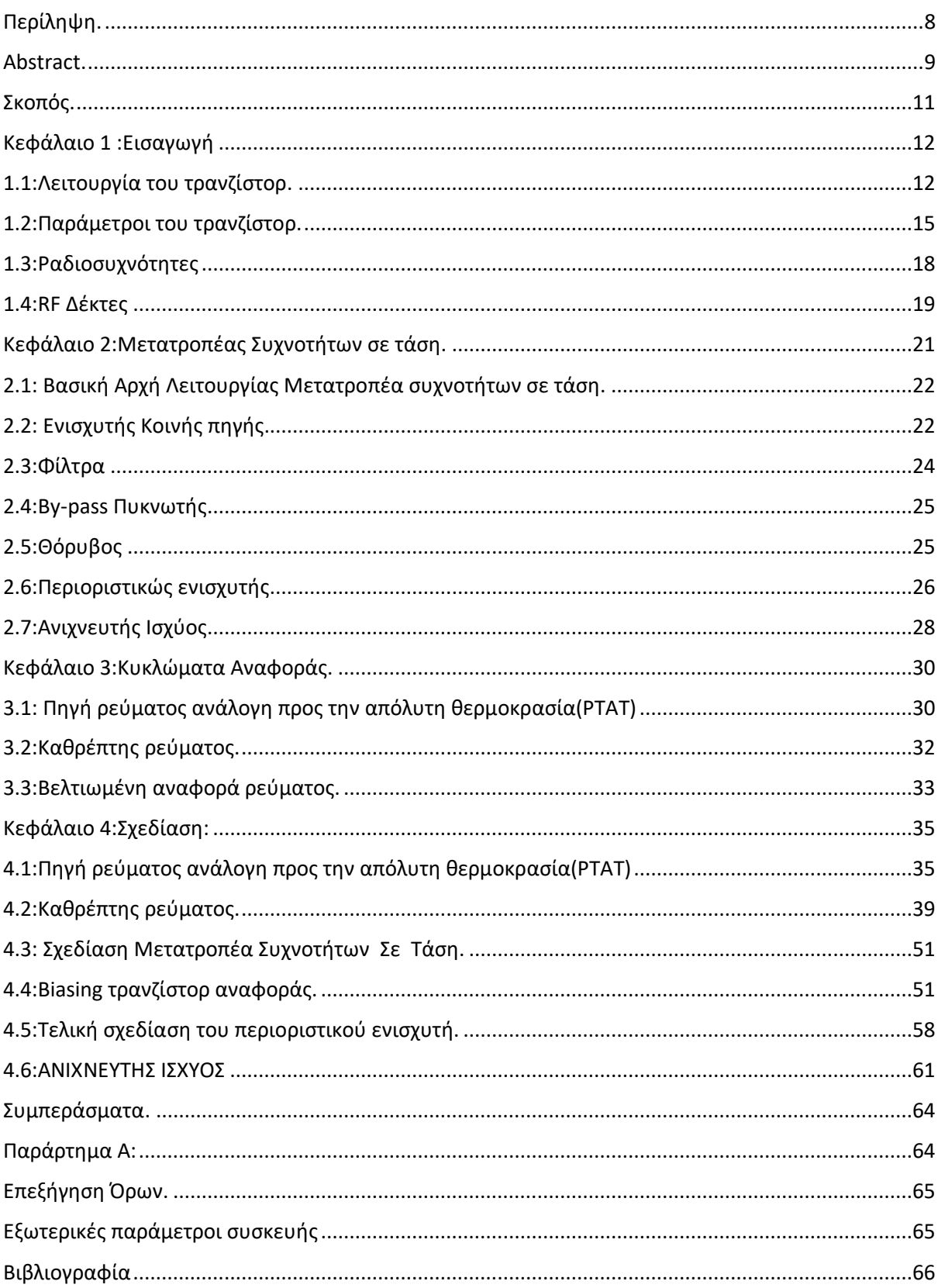

# Περιεχόμενα:

# <span id="page-9-0"></span>Σκοπός.

Στην παρακάτω πτυχιακή εργασία έχουμε ως σκοπό την σχεδίαση ενός μετατροπέα συχνοτήτων σε τάση .Ένας μετατροπέας συχνοτήτων σε τάση δουλεύει με τον εξής τρόπο, μετατρέπει ένα σήμα εισόδου ράδιο-συχνοτήτων(RF) σε σήμα DC εξόδου σε ένα εύρος συχνοτήτων. Συχνά αυτό το εύρος βρίσκεται μέσα στο γενικό εύρος μικροκυμάτων(10GHz – 1000GHz.). Tο προτεινόμενο κύκλωμα αποτελείται από έναν περιοριστικό ενισχυτή για την μετατροπή του σήματος σε αντίστοιχο σήμα με την τιμή του peak του σε αντιστοιχήσει με την τιμή της συχνότητας, έπειτα ένας ανιχνευτής Ισχύος μετατρέπει το σήμα σε DC σήμα εξόδου. Το μετατροποιημένο dc σήμα(τάση) εξαρτάται από το σήμα εισόδου. Δηλαδή κάποια μεταβολή στο σήμα εισόδου μας δίνει κάποια μεταβολή στο σήμα εξόδου(τάση εξόδου DC).

Συγκεκριμένα ο σκοπός σε αυτήν την εργασία παρουσιάζονται παρακάτω:

Η σχεδίαση των αναγκαίων κυκλωμάτων για την υλοποίηση ενός μετατροπέα συχνοτήτων σε τάση.

Η παρουσίαση των τιμών λειτουργίας και σχεδιαστικών παραμέτρων.

Ο λόγος για τον οποίο αυτά τα κυκλώματα μετατροπής είναι αρκετά χρήσιμα είναι επειδή σε πολλά αναλογικά κυκλώματα ιδίως κυκλώματα δεκτών (Receiver) και πομπό-δεκτών (Tranceiver) υπάρχει ένα όριο στο ποσό της ισχύος του σήματος που μπορεί να χειριστεί το κύκλωμα πριν πάθει βλάβη ή να βρεθεί σε μη επιθυμητή κατάσταση.

#### <span id="page-10-0"></span>Κεφάλαιο 1 :Εισαγωγή

Τα αναλογικά ηλεκτρονικά κυκλώματα είναι αρκετά διαδεδομένα και εύχρηστα. Τα βρίσκουμε σχεδόν σε όλες τις συσκευές με τις οποίες αλληλοεπιδρούμε καθημερινά. Ο σχεδιασμός τους και η τοποθέτηση τους πάνω σε πυρίτιο(SI) , το λεγόμενο layout design είναι σημεία που είναι αντικείμενο διαφόρων κλάδων τις μηχανικής και πέρα από το να είναι μόνο ακαδημαϊκό πρόβλημα, σε μία διαφορετική μορφή είναι και η απασχόληση εταιρειών που τα φτιάχνουν σαν τελικό προϊόν στα λεγόμενα chip. Τα αναλογικά κυκλώματα μπορούμε να τα ορίσουμε ευρέος ,ένας καλός αρχικός ορισμός που θα μπορούσαμε να πούμε είναι τα κυκλώματα που δουλεύουν με αναλογικά σήματα. Ένας καλός αρχικός ορισμός για τα αναλογικά σήματα είναι τα σήματα τα οποία είναι συνεχής. Τα σήματα τα οποία θεωρούμαι ως συνεχής ο ορισμός τους από κλάδους όπως τα μαθηματικά είναι αυτά τα οποία η αναπαράσταση τους (σχεδιασμός τους σε καρτεσιανό σύστημα συντεταγμένων)δεν έχει κενά, δεν βρίσκονται στην φύση. Άρα για να τα δουλέψουμε όπως εμείς θα θέλαμε σαν ιδανικά αναλογικά σήματα τα επεξεργαζόμαστε για να τα κάνουμε όσο πιο ιδανικά γίνετε.

Η συνάρτηση μπορούμε να πούμε είναι ένας χάρτης που για κάποια τιμή εισόδου μας δίνει μία αντίστοιχη τιμή εξόδου. Τα αναλογικά κυκλώματα υποβάλουν αναλογικά σήματα σε τέτοιες συνάρτησης με τον τελικό σκοπό να το φτάσουν όσο ποιο κοντά στο ιδανικό και εύκολα χρησιμοποιούμενο. Μπορούμε επίσης να μετατρέψουμε το σήμα μας σε σήμα άλλης μορφής με την χρήση κυκλωμάτων. Αυτό το πρόβλημα έχει αυτή η εργασία σαν κύριο θέμα. Το προτεινόμενο κύκλωμα υλοποιείται με την χρήση ενός περιοριστικού ενισχυτή(limiting amplifier) και ενός ανιχνευτή ισχύος(Power Detector).

### <span id="page-11-0"></span>1.1:Λειτουργία του τρανζίστορ.

Η σχεδίαση αναλογικών κυκλωμάτων αρχίζει από την επιλογή τεχνολογίας, αυτό σημαίνει ότι πρέπει αρχικά να αποφασίσουμε τι είδος τρανζίστορ θα χρησιμοποιήσουμε. Λόγο της φύσης της εφαρμογής τα τρανζίστορ που αντέχουν να λειτουργούν σε αρκετά υψηλές τάσεις μας είναι άχρηστα αφού οι τάσεις τις οποίες θα αξιοποιήσουμε είναι αρκετά μικρές και έτσι για λόγους κόστους μπορούμε να περιορίσουμε την επιλογή μας σε δύο είδη τρανζίστορ. Τα MOSFET και τα BJT παρόλο που και τα δύο είδη είναι εύχρηστα και διαδεδομένα εμείς σε αυτήν την εργασία αξιοποιούμε μόνο τα MOSFET και όπως θα δείξουμε παρακάτω μπορούμε να λειτουργήσουμε τα MOSFET μας σε μία περιοχή λειτουργίας που δρουν ως BJT στην λεγόμενη Περιοχή Μπροστά Λειτουργίας.(Forward Active Region).

Το MOSFET μας χωρίζεται αρχικά σε 3 στρώσεις υλικού 4 άν μετράμε το πηγάδι. Αυτές οι στρώσεις είναι από πάνω προς τα κάτω πολυσιλικόνης το ονομασμένο gate (πύλη) , μία στρώση ενός μονωτή και από κάτω από αυτό το σώμα που εμπεριέχει δύο βαριά εμπλουτισμένες περιοχές τα drain , source. Δύο είδη MOSFET μπορούμε να έχουμε ανάλογα με το σώμα και ο είδος εμπλουτισμένου ημιαγωγού τα NMOS και τα PMOS. Αξιοποιούμε και τα δύο είδη καθώς αυτό μας δίνει αρκετά πλεονεκτήματα.

Οι περιοχές λειτουργίας των NMOS(οι ίδιες περιοχές με αντίστροφες συνθήκες είναι του PMOS) αρχικά μπορούμε να χωρίσουμε αυτές τις περιοχές σε δύο μεγάλες κατηγορίες subthreshold και threshold κάτω από την τάση κατωφλίου και πάνω ή ίση με την τάση κατωφλίου αντίστοιχα, φυσικά εννοούμε την τιμή της τάσης της πύλης, τη σχέση έχει με την τάση κατωφλίου. Οι περιοχές λειτουργίας έπειτα ορίζονται από τις τιμές των δύο περιοχών εμπλουτισμένων ημιαγωγών το λεγόμενο drain και source. Οι περιοχές λειτουργίας ονομάζονται κορεσμού, αποκοπής και τριόδου με την περιοχή τριόδου να έχει μία υποπερίπτωση που το ρεύμα και η τάση στα άκρα της συσκευής (όχι η τάση πύλης) έχουν γραμμική σχέση και έτσι την ονομάζουμε γραμμική περιοχή.

Ο καλύτερος τρόπος να καταλάβουμε πως λειτουργούν τα τρανζίστορ είναι μέσο γραφικών που αναπαριστάνουν τις σχέσεις μεταξύ των παραμέτρων, συγκεκριμένα το ρεύμα της συσκευής σε σχέση με την τάση στα άκρα της. Ας δούμε αρχικά την περιοχή της τριόδου:

Η εξίσωση που μας δίνει το ρεύμα στην τρίοδο είναι:

$$
Id = \mu_n \cos W / L \left[ V \sigma VDS - \frac{VDS^2}{2} \right]
$$

με  $Vo = VGS - VTH$ 

Μία βασική απεικόνιση του τρανζίστορ μας θα μας βοηθήσει στο να καταλάβουμε ποιες είναι οι τάσεις για και το ρεύμα για το οποίο γράφουμε.

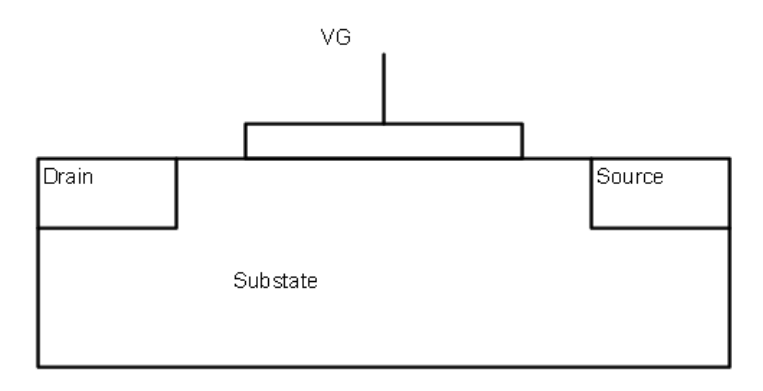

Εικόνα 1.1: Το τρανζίστορ.

Μπορούμε να πούμε από KVL

$$
VG - VS = VG + VC - VS
$$

$$
VG - VS = VGS
$$

$$
VG - VC = VGC
$$

$$
VC - VS = V(x)
$$

 $VGS = VGC + Vx$  ή  $VGS - Vx = VGC$ 

Συνολική πυκνότητα φορτίου στον πυκνωτή (Cox) είναι Qτ(χ)

$$
Q_{\tau}(\chi) = VGCCox = VGS - Vx \times Cox
$$

$$
Q_{\tau}(\chi) = Q(x)m + Q(x)d
$$

$$
Q(x)m = VGS - Vx - Vth \times Cox
$$

$$
Q(x)m = VGS - Vx - Vth x Cox
$$
  
\n
$$
Jn = q\mu nE + qDn \left(\frac{dn}{dx}\right) = q\mu nE
$$
  
\n
$$
qn(x) = Q(x)m = Qm(x)
$$
  
\n
$$
Jn = Qm(x)\mu \frac{dV}{dx}
$$
  
\n
$$
Jn = \mu Cox(VGS - V(x) - Vth) \frac{dV}{dx}
$$
  
\n
$$
Jndx = \mu Cox[VGS - Vth - V(x) dV]
$$

Τελικά με όρια απο θ ώς το τέλος του καναλιού L δηλαδή απο το drain ώς το τέλος του καναλιού στο source.

$$
Jn = \mu nCox \frac{W}{L} [(Vo)] VDS - \frac{VDSVDS}{2}
$$

Φτάνουμε στην παραπάνω σχέση του Id.

Όπου το  $V$ ο =  $VGS - VTH$ 

Είμαστε στον κορεσμό και αποδεικνύεται ότι

$$
Id = \mu_n \cos \frac{W}{L} V o^2
$$

#### <span id="page-14-0"></span>1.2:Παράμετροι του τρανζίστορ.

Στις παραπάνω παραγράφους έγινε μία αρχική εισαγωγή στον τρόπο λειτουργίας ενός MOSFET μέσω τις σχέσεις ρεύματος και της τάσης του. Συγκεκριμένα χωρίσαμε τις περιοχές λειτουργίας ενός τρανζίστορ και είδαμε τις εξισώσεις του ρεύματος του καναλιού του αν ήταν μία ιδανική συσκευή με το μόνο φαινόμενο να ήταν η μείωση του πλάτους του καναλιού(pinch of) γύρω από το source και η ανάγκη των ηλεκτρονίων να έλκονται προς το source με ηλεκτρομαγνητικές δυνάμεις ώστε να ταξιδέψουν όλο το μήκος του καναλιού.

Οι εξισώσεις που είδαμε είναι απλουστεύσεις τις πραγματικότητας και δεν δείχνουν μια εικόνα του τρανζίστορ κοντά στην πραγματικότητα. Δηλαδή αν σχεδιάσαμε κυκλώματα με αυτές τις σχέσεις και έπειτα υποβάλαμε το chip που θα είχε το κύκλωμα μας σε συνθήκες πραγματικές , μακριά από τους πιθανούς εξομοιωτές και διάφορα άλλα λογισμικά που θα μας είχαν βοηθήσει στην σχεδίαση, τα αποτελέσματα θα ήταν αρκετά μακριά από ότι υπολογίσαμε και μπορεί το κύκλωμα μας να μην λειτουργούσε όπως θα είχαμε αρχικά φανταστεί.

Ο λόγος για τον οποίο δεν θα είχαμε ταύτιση αποτελεσμάτων θα ήταν επειδή δεν θα είχαμε υπολογίσει τα διάφορα φαινόμενα που τροποποιούν τις σχέσεις μας. Μερικά από αυτά αναφέρονται παρακάτω καθώς και παρουσιάζουμε τις σχέσεις που μπορούμε να φτιάξουμε ώστε να σχεδιάσουμε κυκλώματα όσο το δυνατόν πιο κοντά σε πραγματικές συνθήκες (Παρόλου που οι εξισώσεις γίνονται τόσο περίπλοκες που χρειαζόμαστε βοηθητικά εργαλεία π.χ. εξομοιωτές για να έχουμε ακριβείς σχέδια).

Πόσο φορτίο έχουμε στο κανάλι ανά μονάδα επιφάνειας.

Πυκνότητα φορτίου καναλιού.

$$
Qd = WCox(VGS-VTH)
$$

Χωρητικότητες που εμφανίζονται στο τρανζίστορ μας σε υψηλές συχνότητες.

Κορεσμό (παρασιτικές χωρητικότητες)

$$
Qd = WCox (VGS - VTH)
$$

 $Cgd = WCov$ 

Τρίοδο

$$
Cgd = Cgs = \frac{WLCox}{2} + WCov
$$

Εκτός λειτουργίας

$$
Cgs = WCov = Cgd
$$

Συντελεστής διαμόρφωσης μήκος καναλιού.

$$
\lambda = \frac{gds}{Id - gdsVDS}
$$

Εξαιτίας του φαινομένου που παρουσιάζουν τα MOSFET στο κανάλι που ονομάζεται διαμόρφωσης μήκος καναλιού το ρεύμα στο drain μεταβάλλεται επίσης με την τάση VDS. Αυτό το φαινόμενο μπορεί να μοντελοποιηθεί σαν μία πηγή ρεύματος που εξαρτάται από τάση μία πηγή τάσης που η τιμή της εξαρτάται από την τάση στα άκρα της είναι ίση με μία αντίσταση συνδεδεμένη μεταξύ drain και source. Αυτή η αντίσταση είναι η ro:

$$
ro = \frac{\partial VDS}{\partial ID} = \frac{1}{\frac{1}{2}\mu nCox (VGS - VTH)^2 \frac{W}{L}\lambda}
$$

MOS Transcunductance

Μας δείχνει πόσο καλά κάποια συσκευή μετατρέπει τάση σε ρεύμα

$$
gm = \frac{\partial Id}{\partial Vgs} = \mu nCox \frac{W}{L} (VGS - Vt)(1 + \lambda VDS) = \frac{2Id}{Vgs - Vt}
$$

$$
= \sqrt{2\mu nCox \frac{W}{L} Id(1 + \lambda VDS)}
$$

Τάση κατωφλίου με τον ορισμό ότι η τάση πυγής κάνει την "επαφή" όσο n-type όσο p-type.

$$
VTH = \Phi MS + 2\Phi F + \frac{Qdep}{Cox}
$$

Τάση κατωφλίου

Η μικρότερη τιμή της τάσης στη πύλη που χρειάζεται για να ξεκινήσει το τρανζίστορ.

$$
Vt = VGS - \frac{2Id}{gm}
$$

Τάση κατωφλίου με την επίδραση του φαινόμενος σώματος όπου (VSB $\neq$ 0)

$$
VTH = VTHo + \gamma(\sqrt{2\Phi F + VSB}) - \sqrt{|2\Phi F|}
$$

Συντελεστής φαινομένου σώματος.

$$
\gamma = 2\sqrt{|2\Phi F|} \, x \, \frac{gmb}{gm}
$$

Εξαιτίας της μεταβολής της τάσης κατωφλίου από το φαινόμενο σώματος το σώμα λειτουργεί σαν δεύτερη πηγή μοντελοποιώντας αυτήν την εξάρτηση σαν μία πηγή μεταξύ drain και source με τιμή gmbVbs όπου στον κορεσμό:

$$
gmb = \frac{\partial ID}{\partial VBS} = \mu_n \cos \frac{W}{L} (Vo) \frac{-\partial Vth}{\partial VBS} = gm \frac{\gamma}{2\sqrt{2\Phi F + VSB}}
$$

#### <span id="page-16-0"></span>1.3:Ραδιοσυχνότητες

Oι βασικές αρχές λειτουργίας των τρανζίστορ εφαρμόζονται σε όλα τα κυκλώματα που τα χρησιμοποιούν. Το δικό μας κύκλωμα όμως αξιοποιεί σήματα τα οποία βρίσκονται σε συγκεκριμένο εύρος συχνοτήτων με κάποιο μήκος κύματος, αυτό αλλάζει τον τρόπο με τον οποίο βλέπουμε και σχεδιάζουμε τα κυκλώματα μας. Αρχικά θα πρέπει να μιλήσουμε για τα RF σήματα ώστε να καταλάβουμε τον ρόλο τον κυκλωμάτων μας σαν ενσωματωμένα κυκλώματα σε κάποιο chip.

Ράδιο κύματα είναι ενός είδος ηλεκτρομαγνητικής ακτινοβολίας. Χρησιμοποιούνται στις τηλεπικοινωνίες. Οι συσκευές που επεξεργάζονται τέτοια σήματα αποτελούνται από μερικές διατάξεις κυκλωμάτων είτε είναι δέκτες (receiver) ή και πομποδέκτες (transiever) κυκλώματα κ.α.. Το φάσμα συχνοτήτων που καλύπτουν είναι ένα μικρό κομμάτι από άλλο το ηλεκτρομαγνητικό φάσμα. Το ράδιο-συχνοτικό (radio-frequency) φάσμα χωρίζεται σε

πολλές υποδιαιρέσεις με αρχή διαχωρισμού το μήκος κύματος και το εύρος συχνοτήτων ως δεύτερη αρχή.

Τα ράδιο κύματα καλύπτουν περίπου από 3 kilo hz(3khz )- 300 giga hz(300Ghz) και μήκη κύματος περίπου στα 1milli meters(1mm) – 100 kilo meters(100km).Χαμηλότερα από αυτά βρίσκονται τα μικρό κύματα στα μήκη κύματος 30cm – 1 mm και εύρος συχνοτήτων περίπου στα 100Μhz - 100Ghz το λεγόμενο 5G είναι περίπου στα 3Ghz – 30Ghz, τα μικροκύματα βρίσκονται περίπου στα 3Ghz - 300Ghz ,κύματα με μήκη περίπου στα milimeter λέγονται millimeter waves.

Γενικά σε αυτές τις υψηλές συχνότητες τα στοιχεία της θεωρίας κυκλωμάτων δεν λειτουργούν όπως ξέρουμε αλλά σαν κατανεμημένα στοιχεία και εργαζόμαστε αρκετά με τις εξισώσεις του Maxwell. Παρατηρούμε ότι τα κύματα αυτά καθώς και τα κυκλώματα σχεδιασμένα να τα μεταδίδουν και να τα παράγουν έχουν ευρύ χρήση και χρησιμότητα στις ασύρματες τηλεπικοινωνίες καθώς και εκεί βρίσκεται το κύριο ενδιαφέρον για έναν μηχανικό.

#### <span id="page-17-0"></span>1.4:RF Δέκτες

Επειδή η τοπολογία μας χρησιμοποιείται σαν back – end πομποδέκτης (tranciever) είναι σημαντικό να καταλάβουμε πως λειτουργούν. Περιορισμοί που μπορούμε να έχουμε στη σχεδίαση τέτοιων κυκλωμάτων RF είναι το εύρος της συχνότητας την ανάλυση και ο θόρυβος είναι μερικά άλλα.

Θεώρημα του Shannon-Hartley:

Μας δίνει την χωρητικότητα ενός συστήματος στην παρουσία θορύβου.

$$
C = B \log_2 \quad 1 + SNR
$$

H χωρητικότητα ενός συστήματος είναι ίση με B επί τον λογάριθμο με βάση 2 του 1 + SNR

SNR

$$
10 \log_{10} \left( \frac{Signal\ power}{noise\ power} \right) = 10 \log_{10} \left( \frac{Visig^2}{Vnoise^2} \right)
$$

Με μονάδες db και οι τάσης είναι οι RMS τιμές.

Πρέπει να επιλέξουμε το κανάλι που θέλουμε και να απορρίψουμε τις παρεμβολές από άλλα κανάλια. Αυτό και τα παραπάνω είναι τα προβλήματα που έχουμε στην σχεδίαση ενός πομπό-δέκτη.

Μία προτεινόμενη αρχιτεκτονική για ένα απλό δέκτη είναι.:

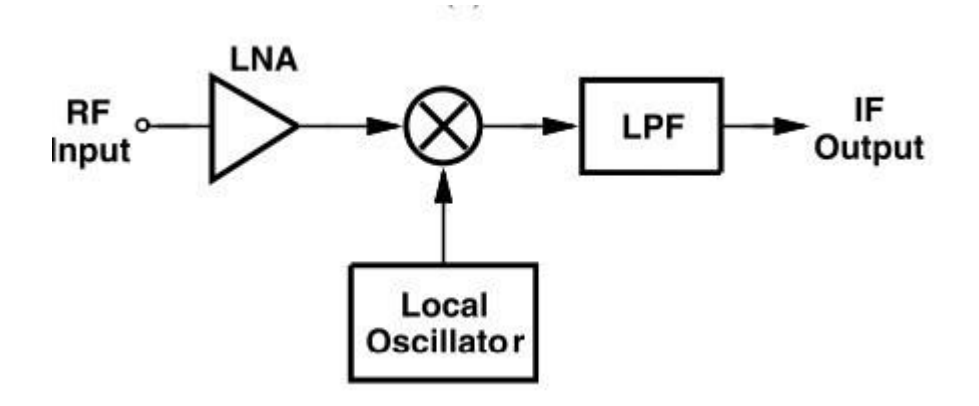

Μία προτεινόμενη αρχιτεκτονική για ένα απλό δέκτη είναι:

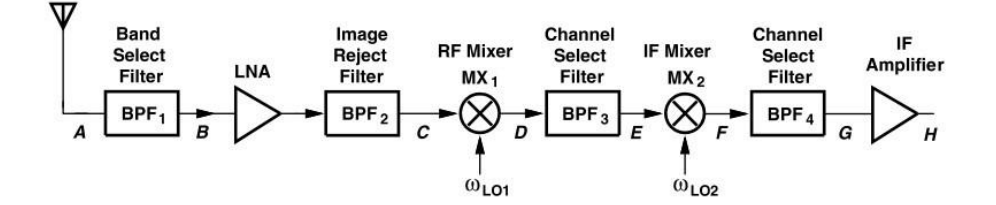

Έχουμε βάλει ένα φίλτρο επιλογής συχνότητας για να αποφύγουμε το παραπάνω πρόβλημα εύρους συχνοτήτων και παρεμβολών, ένα φίλτρο απόρριψης εικόνας καθώς διαλέγουμε το Lο(συχνότητα) όπως φαίνεται βλέπουμε μία εικόνα συχνότητας την οποία θέλουμε να την καταστείλουμε, βλέπουμε το φίλτρο επιλογής καναλιού το οποίο θέλουμε να τοποθετήσει τη συχνότητα επιλογής (η συχνότητα γύρω από την οποία βρίσκεται το σήμα αμφίπλευρα

#### <span id="page-20-0"></span>Κεφάλαιο 2:Μετατροπέας Συχνοτήτων σε τάση.

### <span id="page-20-1"></span>2.1: Βασική Αρχή Λειτουργίας Μετατροπέα συχνοτήτων σε τάση.

Η βασική αρχή λειτουργίας της διατάξεις μας είναι η χρήση ενός περιοριστικού ενισχυτή και ενός ανιχνευτή ισχύος.

Έστω ότι έχουμε ένα σήμα ημιτονοειδές σήμα :

$$
V_{in}(t) = A \sin(\omega_{in} t)
$$

Τότε το σήμα ενισχυμένο είναι της ίδιας μορφής με μεγαλύτερο πλάτος:

$$
A' = Av_{total} x A
$$

Με τη διαφορά ότι τα διαδοχικά φίλτρα μας (Υψηλό πέρατα) περιορίζουν το ω σε ένα εύχρηστο εύρος.

Η τιμή RMS δεν είναι η μέση τιμή μίας AC κυματομορφής αλλά είναι ένα καλό μέτρο ώστε να βρούμε την τιμή που μας δίνει ίδια θερμικά αποτελέσματα με ένα σήμα DC. Είναι ευθεία με σταθερή τιμή και αυτό βλέπουμε σαν έξοδο στον ανιχνευτή ισχύος μας:

$$
RMS = \frac{A}{\sqrt{3}}
$$

#### <span id="page-20-2"></span>2.2: Ενισχυτής Κοινής πηγής.

Η αρχική επαφή με την τοπολογία μας σαν ιδέα και έπειτα σαν ένα block δηλαδή απλός ένα κουτί με μερικές εισόδους και μερικές εξόδους έχει τελειώσει, έχουμε δει την αρχή πάνω στην οποία θέλουμε να υλοποιήσουμε κάποιο κύκλωμα. Το κύκλωμα που επιτελεί την ιδέα μας όπως αναγράφεται παραπάνω αποτελείται από διαδοχικά στάδια εξασθένισης κέρδους. Θα ήταν ελειπές της παρούσας εργασίας αν δεν αναφέραμε το πολύ βασικό και διαδεδομένο κύκλωμα το οποίο έχουμε ως βάση για το σχέδιο μας.

Ο λεγόμενος Ενισχυτής Κοινής πηγής(Common – Source Amplifier), ένα τρανζίστορ( εμείς αξιοποιήσαμε NMOS τεχνολογία) στην περιοχή λειτουργίας κορεσμού με μία είσοδο AC σήματος υπέρ τοποθετημένη (super positioned) πάνω στο DC(biasing gate signal) σήμα μας και μία αντίσταση στο drain η οποία μέσω της τάσης της παροχής μας καθορίξει το VD μας, το source παρόλο που θα μπορούσε να έχει μία αντίσταση ή και κάποιο τρανζίστορ στην περιοχή βαθιάς τριόδου κ.α. εμείς επιλέγουμε να το συνδέσουμε με τη γη(AC ground).

Φυσικά θα έχουμε κάποιον πυκνωτή by-pass(δείτε παρακάτω) και κάποιον πυκνωτή coupling(δείτε ενότητα σχεδίαση).

Το κέρδος μικρού κύματος απο το μοντέλο μικρού κύματος είναι  $A_v = -gm \frac{R D ro}{R D + r}$  $RD+ro$ 

$$
A_v = \frac{VO}{VI}
$$

Όπως φαίνεται η τάση εξόδου είναι σε 180 μοίρες διαφορά φάσης με το σήμα τάσης εισόδου.

#### <span id="page-22-0"></span>2.3:Φίλτρα

Αξιοποιούμαι φίλτρα(παθητικά) εκτενώς στην τοπολογία μας και έτσι μία εξήγηση τους είναι αναγκαία.

Φίλτρα είναι δίκτυα τα οποία επεξεργάζονται σήματα όσων αφορά το συχνοτικό τους περιεχόμενο. Η βασική ιδέα πηγάζει από το γεγονός ότι τα στοιχεία (επαγωγές, πηνία) είναι εξαρτημένα από τη συχνότητα.

#### High - Pass φίλτρο(παθητικό)

Το φίλτρο high pass περνάει σήματα υψηλής συχνότητας και παράλληλα σταματάει σήματα χαμηλής συχνότητας. Μπορούμε να φτιάξουμε ένα είδος high pass φίλτρο με τη χρήση R,C(αντίστασή πυκνωτή).Για να φτιάξουμε το φίλτρο πρέπει να βάλουμε σε σειρά τον πυκνωτή μας με το σήμα εισόδου και να πάρουμε την έξοδο μας από το κοινό σημείο μεταξύ αντίστασής και πυκνωτή.

Το -3db σημείο ή το σημείο αποκοπής βρίσκεται από την εξίσωση:

$$
f_c = \frac{1}{2\pi RC}
$$

Low - Pass φίλτρο(παθητικό).

Τα low-pass φίλτρα αφήνουν να περάσουν σήματα χαμηλής συχνότητας και παράλληλα περιορίζουν τα σήματα υψηλής συχνότητας. Δηλαδή τα σήματα χαμηλών συχνοτήτων περνάνε πιο εύκολα και με μικρότερη ευκολία από ότι τα σήματα υψηλών συχνοτήτων.

Τα low-pass φίλτρα μπορούν να κατασκευαστούν με τη χρήση R-C(αντίστασή πυκνωτή). Για να φτιάξουμε ένα R-C φίλτρο βάζουμε σε σειρά μία αντίστασή με το σήμα εισόδου και τραβάμε το σήμα εξόδου στο κοινό άκρο με τον πυκνωτή.

Το -3db σημείο ή το σημείο αποκοπής βρίσκεται από την εξίσωση:

$$
f_c = \frac{1}{2\pi RC}
$$

#### <span id="page-22-1"></span>2.4:By-pass Πυκνωτής

Ένας by-pass πυκνωτής είναι ένας πυκνωτής που βραχυκυκλώνει ένα AC σήμα προς τη γη για να αφαιρέσουμε οποιοδήποτε AC θόρυβο που έχει κάποιο DC σήμα μας.

Στην ουσία φιλτράρει εκτός το AC για να έχουμε ένα DC σήμα χωρίς AC κυμάτωση. Ένας πυκνωτής είναι μία συσκευή που προσφέρει υψηλή αντίσταση για σήματα σε χαμηλές συχνότητες. Αρά σήματα σε χαμηλές συχνότητες δε θα περάσουν από αυτούς αν έχουμε κάποιο μονοπάτι για το ρεύμα σε χαμηλή συχνότητα πέρα από τον πυκνωτή που πολλές φορές έχουμε κάποια αντίσταση. Το DC σήμα θα περάσει από τη αντίσταση και το AC μέρος από τον πυκνωτή προς την γη.

### <span id="page-23-0"></span>2.5:Θόρυβος

Ο θόρυβος είναι τυχαία διαδικασία το μόνο που μπορούμε να βρούμε με ακρίβεια είναι η μέση Ισχύς. Ο θόρυβος περιορίζει την ποιότητα σήματος που μπορούμε να έχουμε από κάποιο κύκλωμα.

Ο τύπος της μέσης Ισχύος:

$$
Pav = \lim_{T \to \infty} \frac{1}{T} \int_{\frac{-T}{2}}^{T} x^2 t dt
$$

Το Φάσμα θορύβου(S(f)) μας λέει πόση ισχύς έχει το σήμα σε κάθε συχνότητα. Μπορούμε να το βρούμε λέγοντας ότι είναι η μέση ισχύς που έχει μία κυματομορφή θορύβου σε hz γύρω από το f. Άρα η μέση ισχύς συχνά αναφέρεται ως η τιμή της σε bandwidth 1hz.Στη μελέτη αναλογικών κυκλωμάτων συχνά απλός προσθέτουμε τις πηγές θορύβου(τη μέση ισχύς τους) ώστε να βρούμε τη συνολική ισχύ.

Έχουμε διάφορες πηγές θορύβου στα κυκλώματα μας μερικές είναι οι αντιστάσεις, τα τρανζίστορ, φλίκερ (flicker) κ.α. εμείς με αυτά ασχοληθήκαμε.

Θόρυβος αντίστασής η τυχαία κίνηση ηλεκτρονίων μέσα σε έναν αγωγό προκαλεί μεταβολές στη τάση που μετριέται στα άκρα του αγωγού ακόμη και αν η μέση τιμή του ρεύματος είναι μηδέν. Έτσι το φάσμα είναι περίπου ανάλογο στην απόλυτη θερμοκρασία.

Η ποιο ουσιώδες πηγή θορύβου ενός τρανζίστορ είναι ο θόρυβος καναλιού. Τελικά εμφανίστηκε flicker θόρυβο. Η επαφή μεταξύ την πύλη και το πυρίτιο είναι το τέλος του κρυστάλλου πυριτίου, πολύ δεσμοί εμφανίζονται ο θόρυβος φλίκερ παγιδεύεται στο ρεύμα του drain στην μορφή φορτισμένων σωματιδίων.

#### <span id="page-24-0"></span>2.6:Περιοριστικώς ενισχυτής

Το κύκλωμα που εξηγήσαμε παραπάνω, ο μετατροπέας συχνοτήτων σε τάση υλοποιείται με τη χρήση ενός περιοριστικού ενισχυτή(limiting amplifier) και ενός ανιχνευτή ισχύος(Power Detector).Ο περιοριστικός ενισχυτής που χρησιμοποιούμαι εμείς υλοποιείται από διαδοχικά στάδια εξασθένισης κέρδους, ανιχνευτές ισχύος ανιχνεύουν το σήμα ράδιο συχνότητας και παράγουν έξοδο που αντιστοιχεί στη δύναμη του σήματος. Εμείς χρησιμοποιήσαμε έναν ανιχνευτή μέσης τετραγωνικής ρίζας.

Μία λύση για την καταστολή του πλάτους είναι η τοποθέτηση ενός περιοριστικού ενισχυτή σε FM δέκτες. Ο περιοριστικός ενισχυτής κάνει τη μετατροπή της συχνότητας σε τάση και φτάνει σε κορεσμό την ισχύς εισόδου μετά ένας ανιχνευτής ισχύος μετατρέπει το RF σήμα σε DC και μας δίνει μία έξοδο dc. Υλοποιείται με 4 τρανζίστορ ως common source σε cascode αφού η πύλη των τρανζίστορ είναι μία καθαρή χωρητικότητα δε χρειάζεται σήμα εισόδου πραγματικής ισχύος προτιμάμε τάση οι χωρητικότητες αν είναι άνισες μεταξύ σταδίων έχουν αμελητέα κομμάτια που δέχονται πραγματική ισχύ. Μας δίνει μία απόκριση φίλτρου καθορισμένη από το χαμηλό περατό φίλτρο στο drain του C-S ενισχυτή.

Ο ανιχνευτής ισχύος έχει ένα meyer cell,ένα χαμηλό περατό φίλτρο και έναν ενισχυτή dc. Το πρώτο στάδιο παίρνει το ac σήμα στην είσοδο του το φίλτρο απομακρύνει τις υψηλές συχνότητες και ο ενισχυτής προσαρμόζει το dc σήμα. Ενισχυτές με εσωτερικούς περιοριστές τάσης, γνωστοί και ως περιοριστικοί ενισχυτές, έχουν ένα ευρύ φάσμα πρακτικών χρήσεων. Οι περισσότεροι χρησιμοποιούνται συνήθως για την προστασία κυκλωμάτων φορτίου που έχει περιορισμένο εύρος εισόδου. Συνδέοντας τις ακίδες υψηλού και χαμηλού του σφιγκτήρα(περιοριστή) στο Συνεχές επίπεδο τάσης, η τάση εξόδου μπορεί να περιοριστεί στο επιθυμητό εύρος. Το εσωτερικό κύκλωμα σφιγκτήρα αποφεύγει επίσης τον κορεσμό του τις συσκευές σταδίου εξόδου και εξασφαλίζει γρήγορη ανάκτηση υπερφόρτωσης.

Πριν από την εισαγωγή των περιοριστικών ενισχυτών, οι μηχανικοί έπρεπε να αναπτύξουν τα δικά τους περιοριστικά δίκτυα. Αυτό το δίκτυο ήταν τόσο απλό όσο δύο δίοδοι σκότκι και ένα ρεύμα που περνάει μέσα από περιοριστική αντίσταση ή τόσο περίπλοκο όσο ένας ρυθμιζόμενος περιορισμός δίκτυο που μπορεί να χρησιμοποιεί πολλά τρανζίστορ, αντιστάσεις και διόδους. Με περιοριστικούς ενισχυτές, ρυθμιζόμενα δίκτυα περιορισμού

πραγματοποιούνται με ένα απλό δίκτυο διαχωριστικών αντιστάσεων συνδεδεμένο στις ακίδες υψηλού και/ή χαμηλού ορίου.

Υπάρχουν πολλές άλλες εφαρμογές για περιοριστικούς ενισχυτές. Λόγο του γρήγορου χρόνου απόκρισης και της ευελιξίας τους στο εύρος της τάση εξόδου, κάνουν εξαιρετικούς συγκριτές υψηλής απόδοσης. Αρκετές εφαρμογές κάνουν χρήση του μεγάλου εύρους ζώνης του εισόδους σφιγκτήρα. Μέσω κατάλληλης διαμόρφωσης του σφιγκτήρα τάσεις εισόδου, διαμορφωτής AM, κύκλωμα ελαφρύ κλιπινγκ και συγχρονισμός στρίπερ μπορεί να πραγματοποιηθεί. Αυτή η σημείωση εφαρμογής περιγράφει τον τρόπο ενισχυτές με εσωτερικούς σφιγκτήρες λειτουργούν, τα πλεονεκτήματα της χρήσης αυτοί οι ενισχυτές για περιορισμό και έναν αριθμό κυκλωμάτων εφαρμογής. Υπάρχουν δύο κατηγορίες περιοριστικών ενισχυτών στην αγορά. Σήμερα, αυτά που χρησιμοποιούν περιορισμό εισόδου για να περιορίσουν την έξοδο τάσης και εκείνων που χρησιμοποιούν όριο εξόδου. Ο περιοριστικός ενισχυτής χρησιμοποιείται για να μετατρέψει ένα σήμα τάσης σε σήμα ραδιοσυχνότητας.

# <span id="page-26-0"></span>2.7:Ανιχνευτής Ισχύος

Οι ανιχνευτές ισχύος χρησιμοποιούνται συχνά σαν στοιχεία σε RF κυκλώματα που μετατρέπουν ένα RF σήμα σε μία DC τάση εξόδου ανάλογη στη RF ισχύς εισόδου. Οι ανιχνευτές ισχύος είναι χρήσιμοι για έναν αριθμό εφαρμογών που περιλαμβάνουν κυκλώματα αυτόματου ελέγχου, προστασία των ευαίσθητων κυκλωμάτων από παλμούς και αιχμές ισχύος. Οι ανιχνευτές συχνοτήτων μπορούν να χωριστούν σε δύο κατηγορίες η πρώτη RMS ανιχνευτές ισχύος και η δεύτερη Peak(Μέγιστο) ανιχνευτής ισχύος. Η επιλογή για ποιο είδος πρέπει να χρησιμοποιηθεί έχει να κάνει με το είδος του σήματος στην είσοδο του και το συχνοτικό του περιεχόμενο.

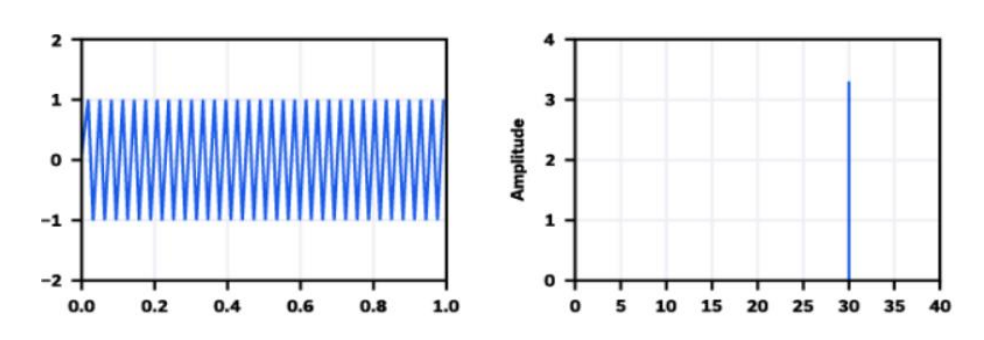

Εικόνα 2.0: Ημιτονοειδές σήμα στον χρόνο και αντιστοίχως ο FFT του.

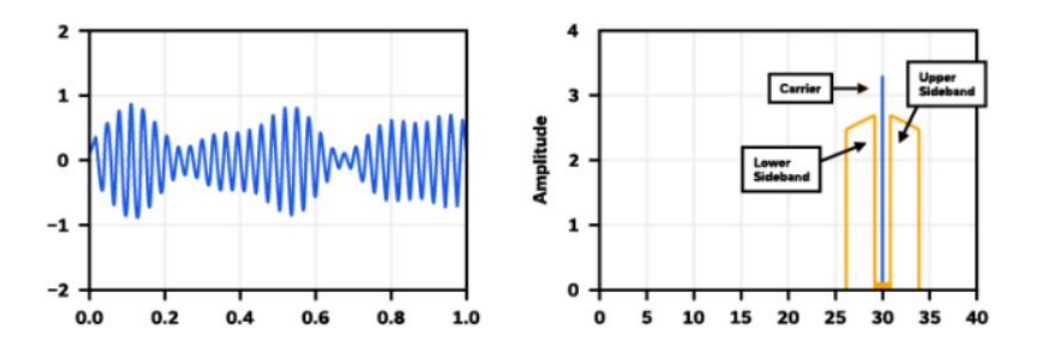

Εικόνα 2.1: Ημιτονοειδές σήμα με μεταβαλλόμενο πλάτος και συχνότητα και αντιστοίχως ο FFT του.

Παραπάνω βλέπουμε δύο ημιτονοειδές κυματομορφές, με διαφορές στο πλάτος και στη συχνότητα τους καθώς και τον αντίστοιχο Fast Fourier Transformer σε κάθε μία από τις παραπάνω περιπτώσεις θα έπρεπε να χρησιμοποιήσουμε έναν από τους δύο ειδών ανιχνευτές ισχύος που αναφέρονται παραπάνω. Στην εικόνα Α θα χρησιμοποιούσαμε έναν peak detector και στην εικόνα Β έναν RMS detector επειδή στην εικόνα Α γνωρίζουμε το πλάτος όλες τις χρονικές στιγμές ενώ στην εικόνα Β το πλάτος κυμαίνεται άρα η RMS μέτρηση της κυματομορφής στην εικόνα Β είναι πιο ευπρεπής.

#### <span id="page-28-0"></span>Κεφάλαιο 3:Κυκλώματα Αναφοράς.

#### <span id="page-28-1"></span>3.1: Πηγή ρεύματος ανάλογη προς την απόλυτη θερμοκρασία(PTAT)

Σε πολλά αναλογικά κυκλώματα ιδίως receiver κυκλώματα υπάρχει ένα όριο στο ποσό της ισχύος του σήματος που μπορεί να χειριστεί το κύκλωμα πριν πάθει βλάβη ή να βρεθεί σε μην επιθυμητή κατάσταση. Με υψηλή ευαισθησία κυκλώματα δεκτών σχεδιασμένα για εφαρμογές σαν ραντάρ κ.α., τα επίπεδα των σημάτων πέρα από ένα αποδεκτό επίπεδο μπορούν να καταστρέψουν τον receiver άρα η χρήση περιοριστικού ενισχυτή που χρησιμοποιεί επιπλέον κυκλώματα για να περιορίσουν το μέγιστο επίπεδο της ισχύς του σήματος ανεξάρτητα από τη δύναμη του σήματος εισόδου.

Mosfets χρησιμοποιούνται ευρέως στη σχεδίαση ενισχυτών, αναλογικών κυκλωμάτων, ψηφιακά Cmos,ηλεκτρονικών ισχύος και συσκευές εναλλαγής. Οι αναφορές ρεύματος χρησιμοποιούνται σε μία μεγάλη γκάμα εφαρμογών σαν ταλαντωτές, ενισχυτές κ.α. Η ακρίβεια των αναφορών ρεύματος είναι ισχυρά εξαρτώμενη στη θερμοκρασία και σταθερότητα διαδικασίας της αναφοράς. Εδώ παρουσιάζουμε μία CMOS PTAT πηγή ρεύματος. Οι θεμελιώδες αρχές τους βασίζονται στο γεγονός ότι η τάση VBE πάνω από μία ένωση p-n που είναι forward biased από ένα σταθερό ρεύμα αυξάνεται αρκετά γραμμικά με μειωμένη θερμοκρασία (ανάστροφο PTAT).Αν ένα ρεύμα που είναι ανάλογο στην απόλυτη θερμοκρασία (PTAT) προστεθεί στο ρεύμα αποκτάμε μία αναφορά ρεύματος που είναι ανεξάρτητη της θερμοκρασίας. Πραγματοποίηση των Ανάλογη στην απόλυτη θερμοκρασία(PTAT-Proportional to absolute temperature)ΑΑΘ και αντίστροφα ΑΑΘ στη MOSFET τεχνολογία είναι δύσκολο. Λύσης σε αυτό το πρόβλημα μπορούν να βρεθούν στην περιοχή αδύναμης αντίστροφης περιοχής λειτουργίας του MOSFET. M3 και M4 δουλεύουν ως ένας καθρέπτης ρεύματος και είναι στην περιοχή ισχυρής αντιστροφής και M1 και M2 στην αδύναμη περιοχή η αντίσταση στο Source βρίσκεται εκεί αρχικά για λόγους γραμμικοποίησης αλλά και επειδή μας εξαναγκάζει την τάση

 $VGS2 + Iref \times Rs = VGS1$  1

Για να ισχύει αυτό πρέπει

 $VGS2 < VGS1$  2

,για να γίνει κάτι τέτοιο πρέπει να βάλουμε μεγαλύτερο W(width) στο Μ2 από ότι στο Μ1 έτσι ώστε μικρότερη VGS χρειάζεται για να έχουμε το Iref.

$$
I8 = \mu nCox \frac{W}{L} \times e^{\frac{VG7}{nVT}} x e^{\frac{-VSB}{VT}} - e^{\frac{-VDB}{VT}} \quad 3
$$
  
=  $\beta 8JDO x e^{\frac{VG7}{nVT}} x e^{\frac{-VSB}{VT}}$ 

if  $VSD8 \gg VT$ 

$$
I7 = \beta 7 JDo \, x \, e^{\frac{VG7}{nVT}}
$$

 $Αφού 18 = 16$   $17 = 15$ 

$$
VR = VT \times \ln \quad \frac{\beta 8\beta 5}{\beta 7\beta}
$$

 $\beta = \mu nCox \frac{W}{L}$   $VT = \frac{kT}{q}$  $\frac{dI}{q}$ , όπου k η σταθερά Boltzman.

### <span id="page-30-0"></span>3.2:Kαθρέπτης ρεύματος.

Η ιδανική αντίσταση εξόδου μίας πηγής ρεύματος είναι άπειρη. Κατορθώνοντας υψηλή αντίσταση εξόδου σημαίνει ότι το ρεύμα εξόδου δε μεταβάλλεται, αυτό όπως και η τάση στην πηγή ρεύματος θα είναι το κύριο θέμα μας. Τα τρανζίστορ με το MOSFET ή τα τρανζίστορ με επίστρωση πυριτίου με οξείδιο μετάλλου αποτελούνται από ένα μεταλλικό στρώμα που λειτουργεί ως πύλη, ένα μονωτικό και ένα κομμάτι πυριτίου με έντονη πρόσμειξη και δύο επιπλέον τεμάχια πυριτίου υψηλής πρόσμιξης που κανονικά τους γίνεται ντόπινγκ ώστε να έχουν μεγάλη συγκέντρωση ηλεκτρονίων.

Παρατηρούμε ότι η συσκευή ξεκινά τη λειτουργία της για μια τάση πύλης VG > Vf όπου κοντά στη θετική τάση της πύλης, τα μειονότητας αρνητικά φορτία (σε ένα ντοπαρισμένο κομμάτι πυριτίου τύπου p) έλκονται από το οξείδιο του μονωτή αφήνοντας μια περιοχή κάτω από τον μονωτή αν το φορτίο τοπικά είναι αρνητικό. Αυτό ονομάζεται εξάντληση και δυαδικό σε αυτή την ιδιότητα, εάν συνδέσουμε αρνητική τάση στην άλλη πλευρά του σώματος, ουσιαστικά σχηματίζουμε έναν πυκνωτή. (Αυτό μπορεί επίσης να χρησιμοποιηθεί στη συσσώρευση). Μπορούμε να βρούμε την τιμή του capacitor (πυκνωτή) βάζοντας τον σε ένα φίλτρο R-C με γνωστή αντίσταση R και αφού βρούμε το -3db σημείο μπορούμε με τη χρήση του παρακάτω τύπου να βρούμε την τιμή του πυκνωτή.

Οποιοδήποτε μεγέθους MOSFET θα λειτουργήσει ως πυκνωτής, η αντίσταση σειράς του πυκνωτή είναι γενικά μικρότερη για μικρό L και έχουμε μεγαλύτερη χωρητικότητα για μεγάλο W (η περισσότερη παρασιτική χωρητικότητα είναι ωστόσο προτιμήσαμε να είναι τετράγωνο ως καλό συμβιβασμό.

#### <span id="page-31-0"></span>3.3:Βελτιωμένη αναφορά ρεύματος.

Ξεκινάμε την κατασκευή όπως κάναμε παραπάνω με ένα απλό κύκλωμα πόλωσης(biasing). Ένα κύκλωμα εκκίνησης είναι απαραίτητο για την αποφυγή του σταθερού μηδενικού ρεύματος σημείο λειτουργίας.

Τα ΝMOSFETS που λειτουργούν ως πυκνωτές πρέπει να είναι αρκετά μεγάλο ώστε επαρκές φορτίο να ρέει στον βρόχο προς ξεκινήστε, χρησιμοποιήσαμε περίπου 1pF. Σε ασθενή αναστροφή δυναμικό επιφάνειας είναι επίπεδο – δεν αλλάζει σε όλο το μήκος του καναλιού. Το δυναμικό επιφάνειας μπορεί να μοντελοποιηθεί αρκετά με ακρίβεια λαμβάνοντας υπόψη τον χωρητικό διαχωριστή μεταξύ της χωρητικότητας οξειδίου Cox και της χωρητικότητας εξάντλησης Cdep:

Χρησιμοποιώντας την εξίσωση για χωρητικό διαιρέτη και υποθέτοντας ότι VB = 0, βρίσκουμε ότι:

$$
y_S = \kappa x v \sigma
$$
\n
$$
k = \frac{Cox}{Cox + Cdep}
$$
\n
$$
ID = Iox \frac{W}{L} x e^{\frac{kVG}{VT}} x e^{\frac{-VS}{VT}} - e^{\frac{-VS}{VT}} - e^{\frac{-VD}{VT}}
$$
\n
$$
Io = \frac{2\mu nCoxVT^2}{-k\frac{VTON}{VT}}
$$
\n
$$
VDS > 4VT \quad ID = Io\frac{W}{L} e^{\frac{kVG - VS}{VT}}
$$

 $\mu = \mu \mu U C$ 

Θέλουμε σταθερό και αξιόπιστο ρεύμα αναφοράς σε όποια τιμή θέλουμε άρα παρόλο που μπορούμε να κάνουμε κλιμάκωση τις τιμές τον W στην εικόνα 3.1 για μεγαλύτερο ρεύμα. Το κύκλωμα εκκίνησης που έχουμε μας αποτρέπει από κάποιες μην επιθυμητές λειτουργίες πάλι όπως το προηγούμενο κύκλωμα έχουμε μερικούς περιορισμούς με αυτήν τη μέθοδο.

Το κύκλωμα μας θα ήταν αρκετά ακριβό και όσων αφορά τον χώρο που θα έπιανε πάνω στο chip και στο κόστος καθώς κάθε φορά θα θέλαμε να βάλουμε κάποιο σταθερό ρεύμα στο κύκλωμα θα έπρεπε να το αντιγράψουμε και να το προσθέσουμε κάτι που θα μας

προβληματίσει στο layout στάδιο. Έτσι πρέπει να εισάγουμε έναν τρόπο να το αποφύγουμε και έτσι χρησιμοποιούμαι κάποιο κύκλωμα για να σπάσουμε το ρεύμα.

### <span id="page-33-0"></span>Κεφάλαιο 4:Σχεδίαση:

## <span id="page-33-1"></span>4.1:Πηγή ρεύματος ανάλογη προς την απόλυτη θερμοκρασία(PTAT)

Παρακάτω θα δούμε τη σχεδίαση των κυκλωμάτων τα οποία είχαν μία περιγραφή στα προηγούμενα κεφάλαια. Ξεκινάμε τη σχεδίαση μας με τα κυκλώματα αναφοράς που αναφέρονται στο κεφάλαιο 3, έπειτα φαίνεται ο τρόπος με τον οποίο μπορούμε να ορίσουμε τις παραμέτρους μικρού σήματος ενός τρανζίστορ αλλάζοντας τις παραμέτρους biasing , sizing του. Τελικά στα κεφάλαια 5,6 γίνεται η σχεδίαση των επιμέρους κυκλωμάτων του μετατροπέα μας και φαίνεται τελικά η έξοδος του συστήματος μας.

Τα M3 και M4 δουλεύουν ως ένας καθρέπτης ρεύματος και είναι στην περιοχή ισχυρής αντιστροφής και M1 και M2 στην αδύναμη περιοχή η αντίσταση στο Source βρίσκεται εκεί αρχικά για λόγους γραμμικοποίησης αλλά και επειδή μας αναγκάζει την τάση VGS2 +  $Iref \times Rs = VGS1$ 

Για να ισχύει αυτό πρέπει VGS2 < VGS1, για να γίνει κάτι τέτοιο πρέπει να βάλουμε μεγαλύτερο W(width) στο Μ2 από ότι στο Μ1 έτσι ώστε μικρότερη VGS χρειάζεται για να έχουμε το Iref.

Κρατάμε ίσα L για τα τρανζίστορ του NMOS καθρέπτη ρεύματος με διαφορετικά W, ενώ το PMOS καθρέπτη ρεύματος φορτίο τα M3,M4 έχουν ίδια L είναι όμως ελαφρός μεγαλύτερα από αυτά των M1,M2.

Για M2[4]:

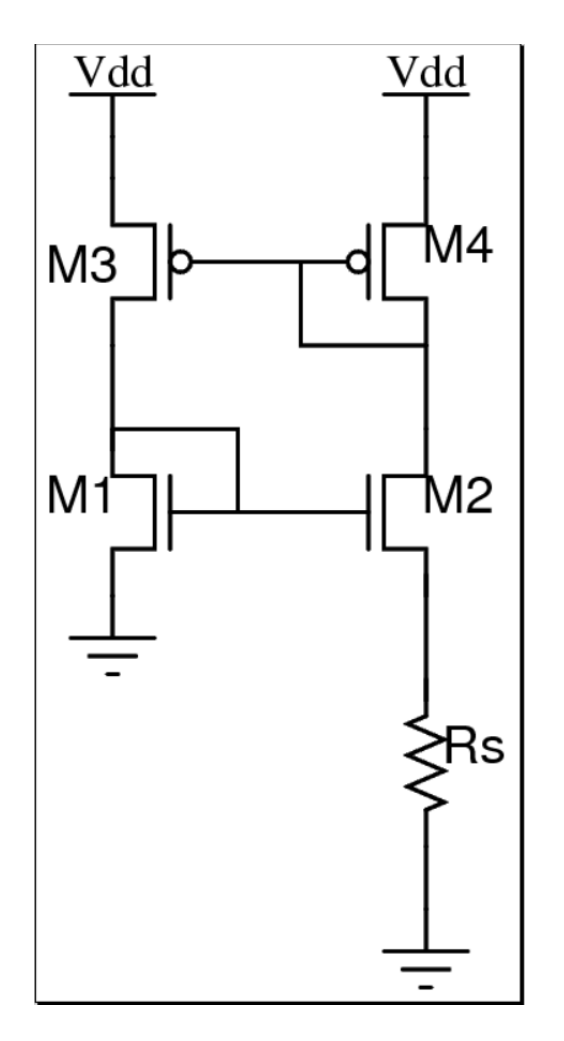

Εικόνα 4.1:Στην παραπάνω εικόνα βλέπουμε τον καθρέπτη ρεύματος του οποίου την λειτουργία εξηγήσαμε παραπάνω.

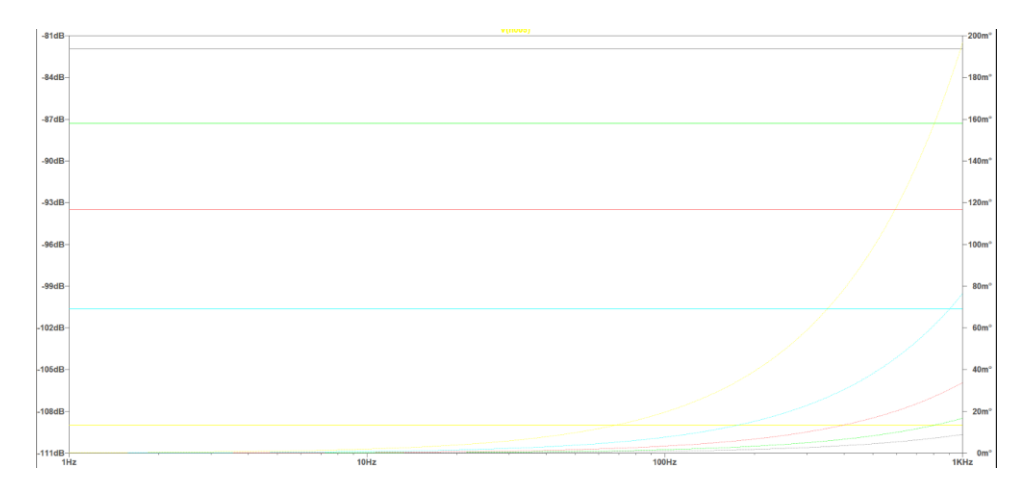

Εικόνα 4.2:Βλέπουμε την τάση της αντίστασης RS(VRS) για θερμοκρασίες από 10 έως 100 βαθμούς κελσίου.

$$
I8 = \mu nCox \left(\frac{W}{L}\right) JDo \times e^{\left(\frac{VGT}{nVT}\right)} \times e^{\left(\frac{-VDS}{VT}\right)} - e^{\left(\frac{-VDS}{VT}\right)}
$$
(1.1)  
=  $\beta 8 JDO \times e^{\frac{VGT}{nVT}} \times e^{\frac{-VSS}{VT}}$   
If VDS8  $\gg VT$   
 $I7 = \beta 7 JDo \times e^{\frac{VGT}{nVT}}$  (1.2)  
 $\text{Aqoo'18} = 16 \quad I7 = 15$   
 $VR = VT \times \ln \left(\frac{\beta 8 \beta 5}{\beta 7 \beta}\right)$  (1.3)  
 $\text{Mε } \beta = \mu nCox \frac{W}{L}$   
 $VT = \frac{KT}{q}, \qquad \kappa \eta \text{ } \sigma \tau \alpha \theta \epsilon \rho \dot{\alpha} \text{ Boltzmann}$ 

Για τη σχεδίαση μας χρησιμοποιήσαμε ορισμένα μοντέλα MOSFET για να προσομοιώσουμε τα κυκλώματα μας αρχικά βλέπουμε στην εικόνα 1 την τάση κατωφλίου του MOSFET μας. Υπάρχουν και αλλoi τρόπoi να βρεθεί αυτή η τιμή αλλά καθώς η πρώτη εμπειρία μας με αυτήν τη τιμή βρίσκεται από την γραφική ρεύματος τάσης εισόδου - τάση πηγής αυτό παρουσιάζουμε. Διαλέγουμε περίπου 300mV.

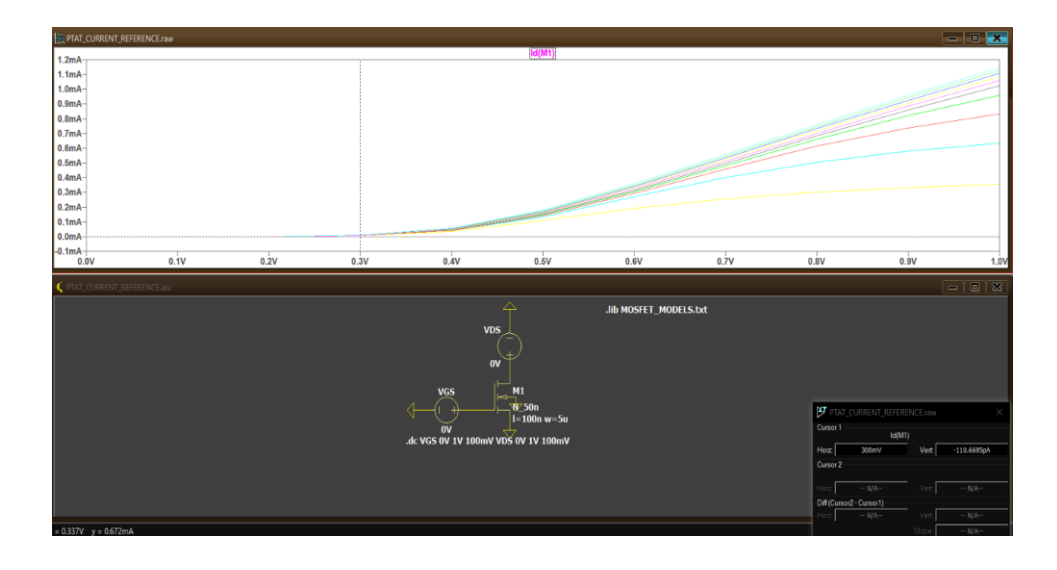

Εικόνα 4.3:Παραπάνω βλέπουμε ένας τρόπος για να βρούμε την VTH(τάση κατωφλίου).

# <span id="page-37-0"></span>4.2:Καθρέπτης ρεύματος.

Η ιδανική αντίσταση εξόδου μίας πηγής ρεύματος είναι άπειρη. Κατορθώνοντας υψηλή αντίσταση εξόδου σημαίνει ότι το ρεύμα εξόδου δε μεταβάλλεται, αυτό όπως και η τάση στην πηγή ρεύματος θα είναι το κύριο θέμα μας.

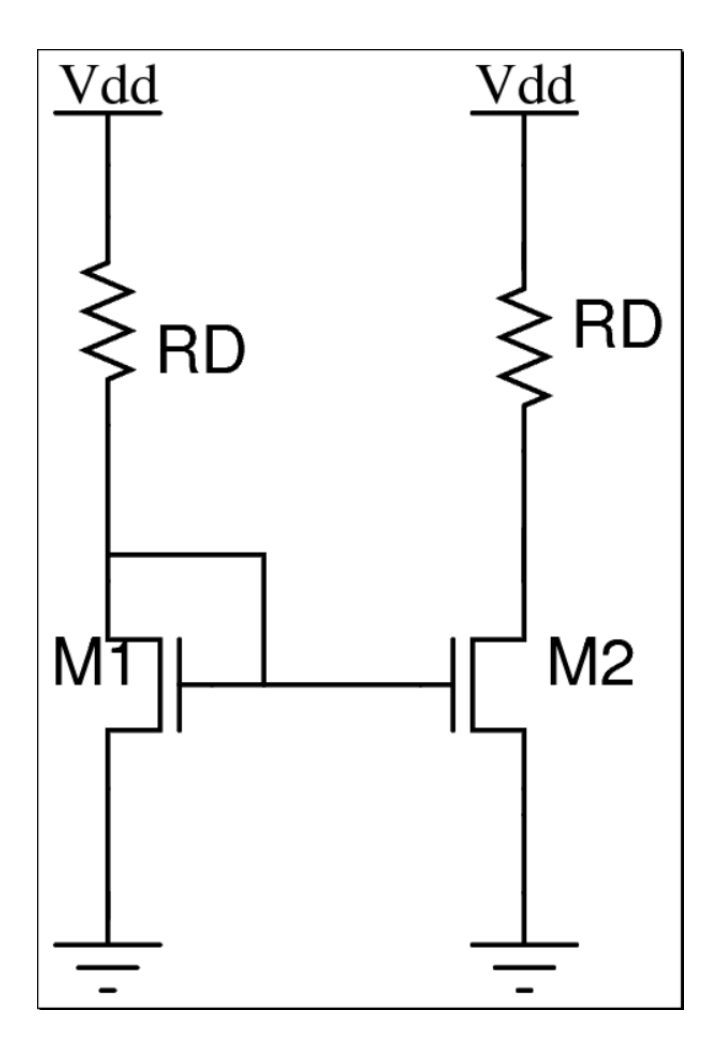

Εικόνα 4.4:Βασικός καθρέπτης ρεύματος.

$$
I1 = \mu nCox \times \left(\frac{w}{L}\right)[VGS - VTH]^2 \qquad (1.4)
$$
  
\n
$$
\Gamma \alpha \text{ to } M2 \quad I2 = \mu nCox \times \left(\frac{w}{L}\right)[VGS - VTH]^2 \qquad (1.5)
$$

Αν διαιρέσουμε κατά μέλη  $\frac{I1}{I2} = \frac{W}{W}$  $(\frac{\pi}{L})^2$  $\binom{W}{I}$  $(\frac{\pi}{L})$ 1

αν έχουμε ίδιες διαστάσεις στα τρανζίστορ μας I1=I2

Θα μπορούσαμε να έχουμε μία αντίσταση στην πηγή του Μ2 αντί της διοχέτευσης του, αλλά αυτό το κάνει ότι

$$
VGS1 = VGS2 + Iref \times RS
$$

Θα καταλήγαμε στο κύκλωμα του σχήματος στην εικόνα 1.1

Πρέπει να προστεθεί ένα κύκλωμα εκκίνησης προκειμένου να αποφευχθεί το δυναμικό του κυκλώματος μας να λειτουργεί σε σημείο στο οποίο το ρεύμα του είναι μηδέν. Αυτό το σημείο εμφανίζεται όταν τα VG1/2 βρίσκονται στη γείωση και τα VG3/4 είναι στο VDD.

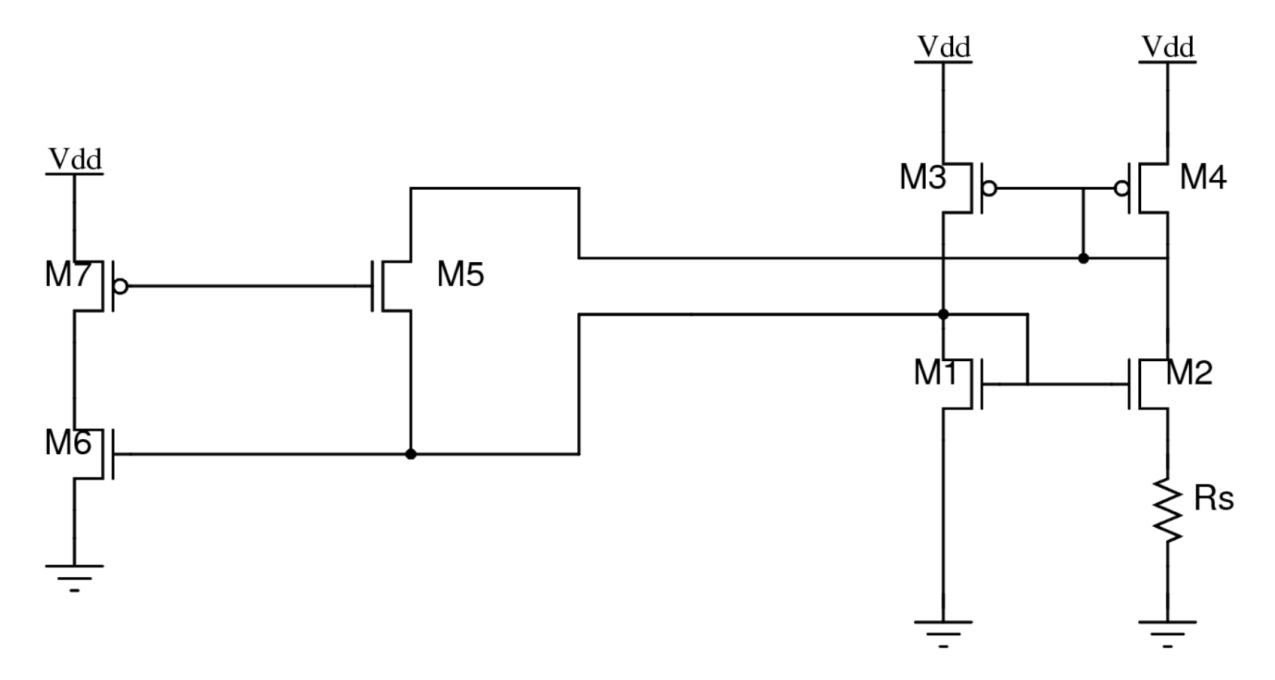

Εικόνα 4.5:Ο καθρέπτης ρεύματος μας μαζί με ένα κύκλωμα εκκίνησης.

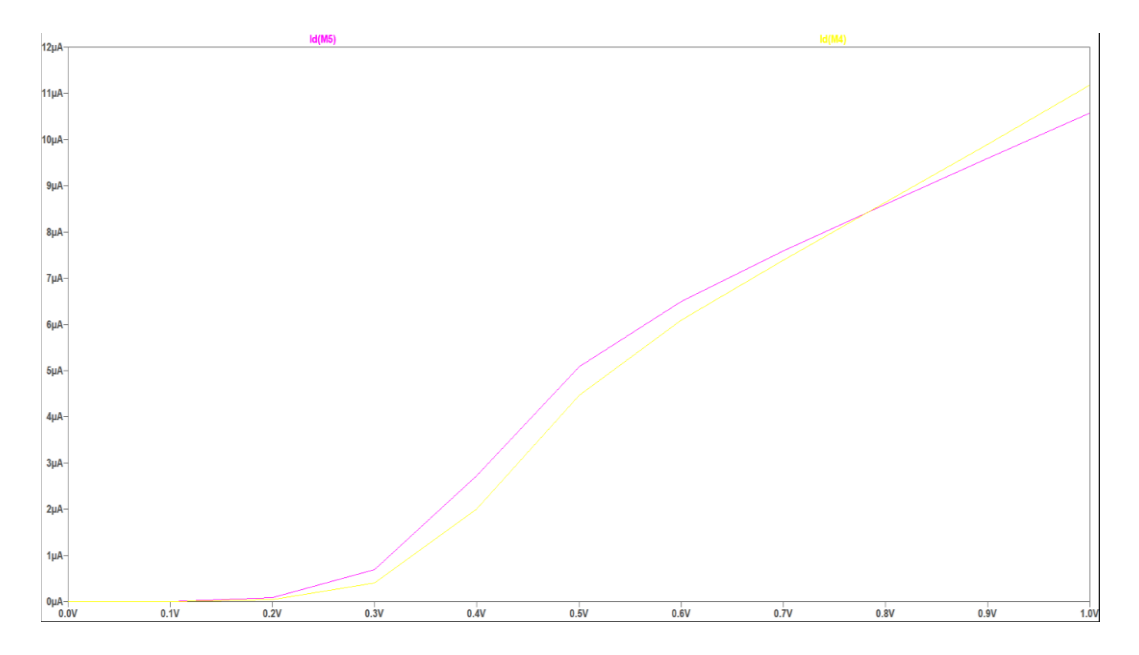

Εικόνα 4.6:Βλέπoυμε το ρεύμα στην αντίσταση μας RS το κύκλωμα σχεδιάστηκε έτσι ώστε να μας δίνει περίπου 10μΑ.Αυτές την τιμή καθώς και τις τιμές των τερματικών τάσεων μας τις διαλέξαμε με την χρήση graphs στο κύκλωμα αναφοράς μας.

Για να μειώσουμε την ευαισθησία, πρέπει να μειώσουμε τις διακυμάνσεις στην αποχέτευση προς την πηγή τις τάσεις των συσκευών NMOS που αλλάζουν με το VDD.

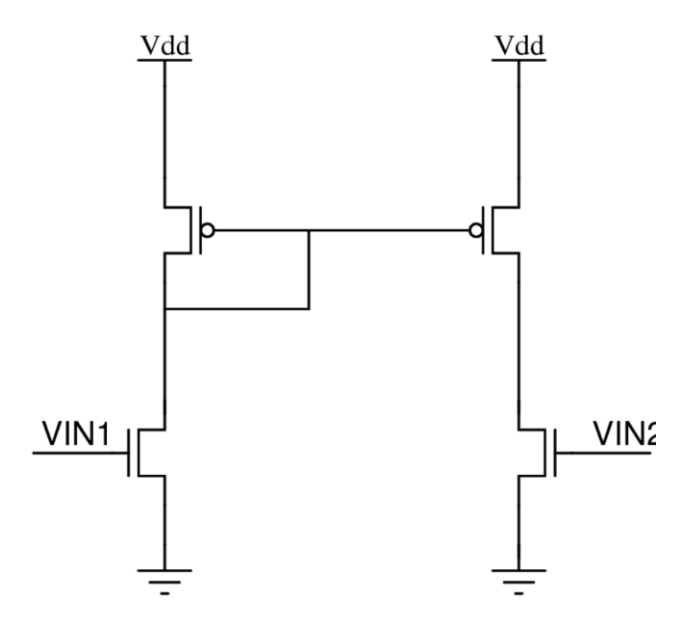

Εικόνα 4.7: Διαφορικός Ενισχυτής.

Καταλήγουμε στην εικόνα 4.8

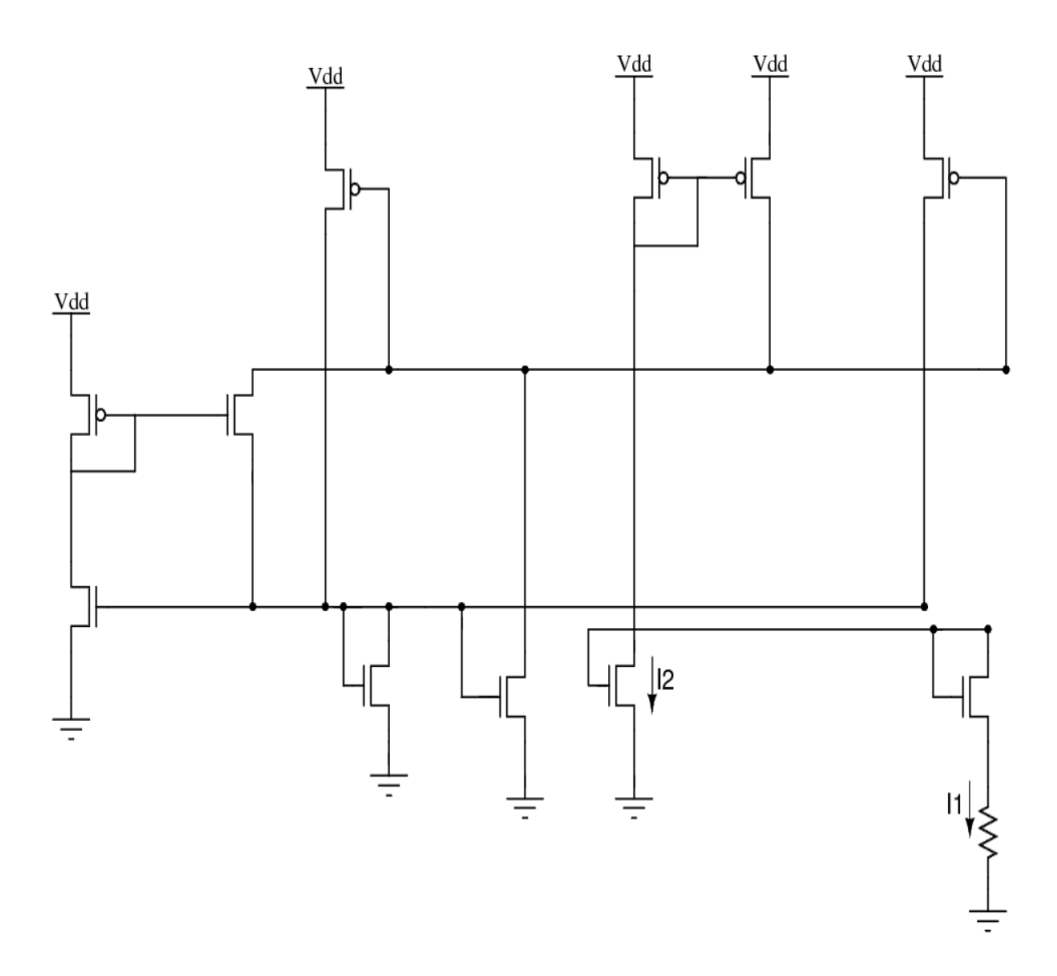

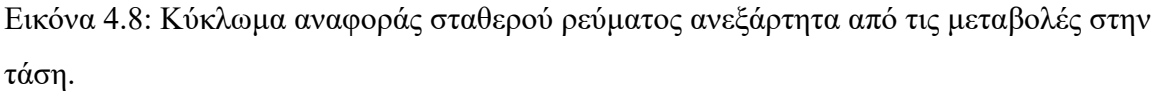

Τα τρανζίστορ με το MOSFET ή τα τρανζίστορ με επίστρωση πυριτίου με οξείδιο μετάλλου αποτελούνται από ένα μεταλλικό στρώμα που λειτουργεί ως πύλη, ένα μονωτικό και ένα κομμάτι πυριτίου με έντονη πρόσμειξη και δύο επιπλέον τεμάχια πυριτίου υψηλής πρόσμιξης που κανονικά ντοπαρίζονται ώστε να έχουν μεγάλη συγκέντρωση ηλεκτρονίων.

Παρατηρούμε ότι η συσκευή ξεκινά τη λειτουργία της για μια τάση πύλης VG > Vf όπου κοντά στη θετική τάση της πύλης, τα μειοψηφία αρνητικά φορτία (σε ένα ντοπαρισμένο κομμάτι πυριτίου τύπου p) έλκονται από το οξείδιο του μονωτή αφήνοντας μια περιοχή κάτω από τον μονωτή αν το φορτίο τοπικά είναι αρνητικό. Αυτό ονομάζεται εξάντληση και σε αυτή την ιδιότητα, εάν συνδέσουμε αρνητική τάση στην άλλη πλευρά του σώματος, ουσιαστικά σχηματίζουμε έναν πυκνωτή. (Αυτό μπορεί επίσης να χρησιμοποιηθεί στη συσσώρευση).

Μπορούμε να βρούμε την τιμή του capacitor (πυκνωτή) βάζοντας τον σε ένα φίλτρο R-C με γνωστή αντίσταση R και αφού βρούμε το -3db σημείο μπορούμε με τη χρήση του παρακάτω τύπου να βρούμε την τιμή του πυκνωτή.

$$
fc = \frac{1}{2\pi \times R \times C} \tag{1.6}
$$

Εμείς με αυτήν την μέθοδο μπορέσαμε να βρούμε C=1pf με  $\frac{W}{L} = \frac{270\mu}{270\nu}$  $\frac{270\mu}{270\nu}$ .

Οποιοδήποτε μέγεθος ΜΟΣΦΕΤ θα λειτουργήσει ως πυκνωτής, η αντίσταση σειράς του πυκνωτή είναι γενικά μικρότερη για μικρό L και έχουμε μεγαλύτερη χωρητικότητα για μεγάλο W (η περισσότερη παρασιτική χωρητικότητα είναι  $W \times Cox$ ) ωστόσο προτιμήσαμε να είναι τετράγωνο ως καλός συμβιβασμός.

Χρησιμοποιώντας τέτοιες συσκευές μπορούμε να καταλήξουμε στο παρακάτω σχήμα.

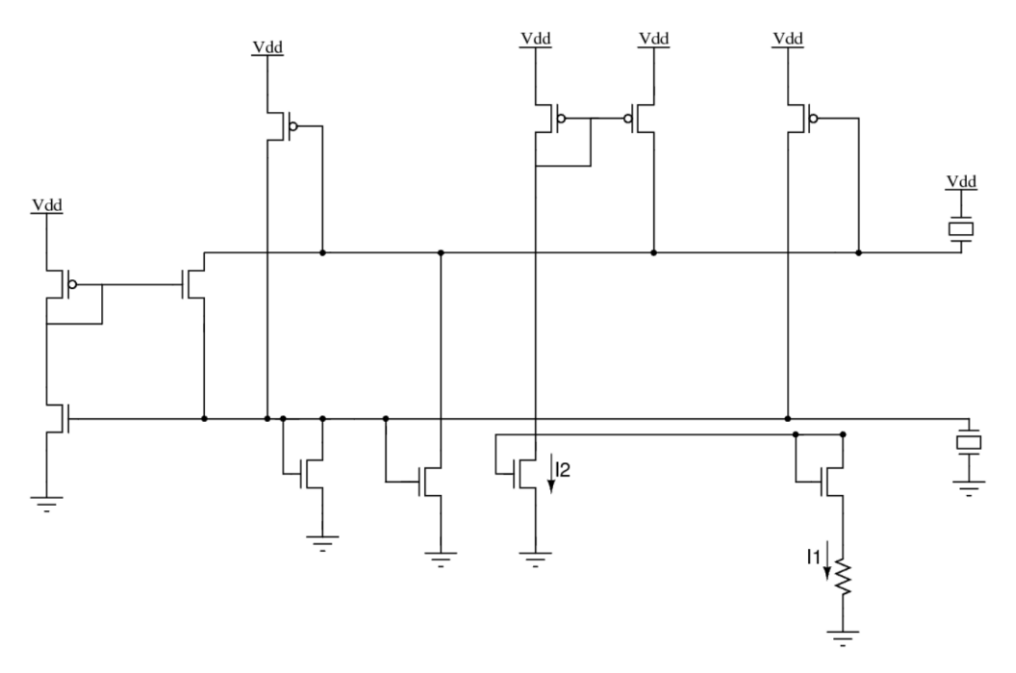

Εικόνα 4.9:Αναφορά τάσης με πυκνωτές για μεγαλύτερη γραμμικοποίηση ρεύματος.

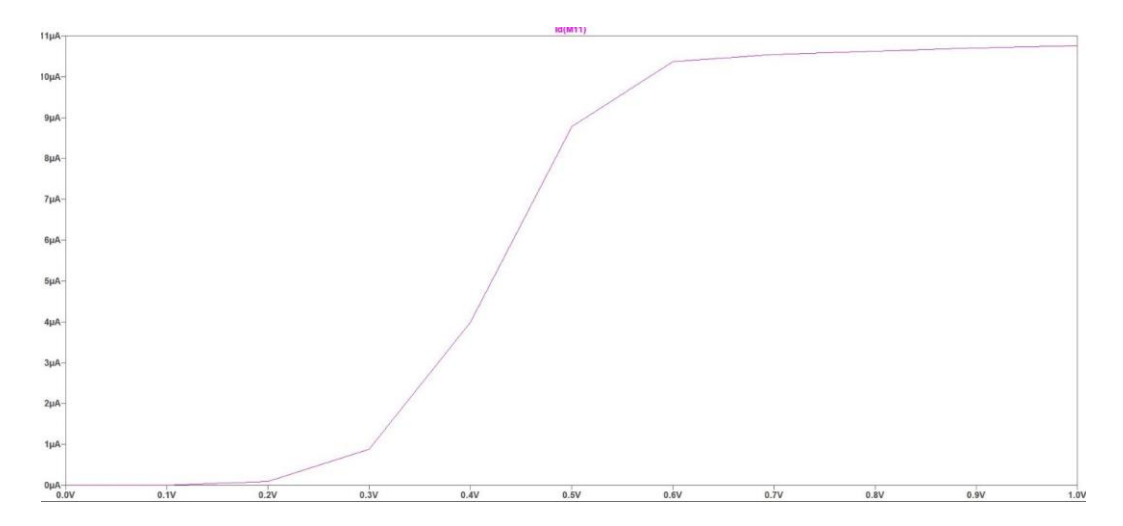

Εικόνα 4.10 :Το αντίστοιχο ρεύμα Ι1 του παραπάνω σχήματος. Σχεδιασμένο με την μόνη προδιαγραφή ότι το ρεύμα πρέπει να είναι περίπου 10μΑ.

Ξεκινάμε την κατασκευή όπως κάναμε παραπάνω με ένα απλό κύκλωμα πόλωσης(biasing). Βασισμένο στην ίδια λογική όπως τις εικόνας 1.1 βλέπουμε το κύκλωμα στην εικόνα 3.1.

Tα L των M1,M2,M3,M4 είναι ίδια και ελαφρός πιο μικρά από τα L των M5,M6 το W του M2 είναι μεγαλύτερο από το M1 το ίσο με το W του M4 που είναι μεγαλύτερο από το W του M3.

Τα Widths του PMOS καθρέπτη ρεύματος φορτίου είναι περίπου [Equation]τα W των NMOS καθρεπτών ρεύματος.

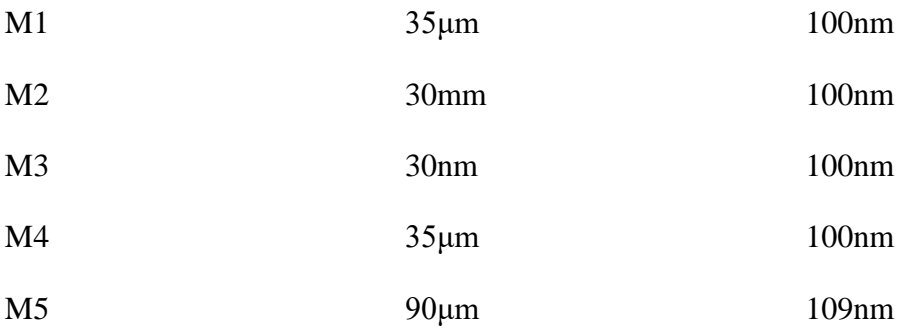

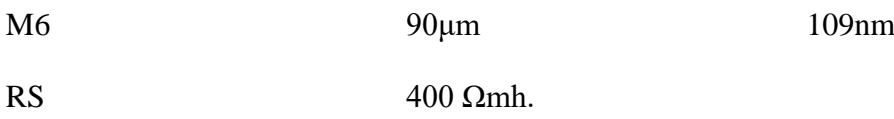

Πίνακας 1:Τιμές μεγεθών τρανζίστορ εικόνας 4.11.

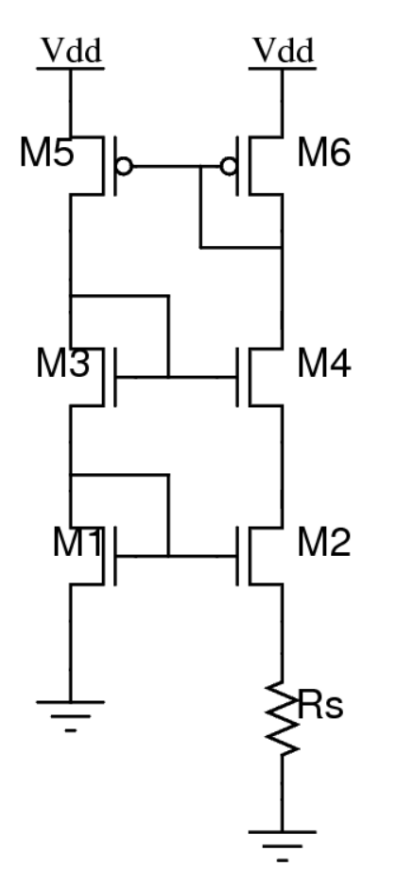

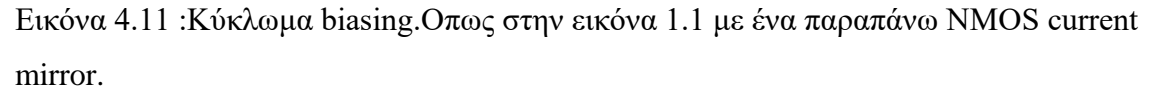

Το παραπάνω κύκλωμα έχει σαν σχεδιαστικό περιορισμό ότι το ρεύμα IDM2 = 70mA. Βλέπουμε εδώ μία από τις σχεδιαστικές αρχές που ακολουθήσαμε για να σχεδιάσουμε τις αναφορές ρεύματος και αυτή είναι η σχεδίαση με τη χρήση ρεύματος ως κατεύθυνσή και όχι τάση.

Ένα κύκλωμα εκκίνησης είναι απαραίτητο για την αποφυγή του σταθερού μηδενικού ρεύματος στο σημείο λειτουργίας. Τα ΝMOSFETS που λειτουργούν ως πυκνωτές πρέπει να είναι αρκετά μεγάλα ώστε επαρκές φορτίο να ρέει στον βρόχο για ξεκινήσει. Χρησιμοποιήσαμε περίπου 1pF για την τιμή των MOSFET ως πυκνωτών μας.

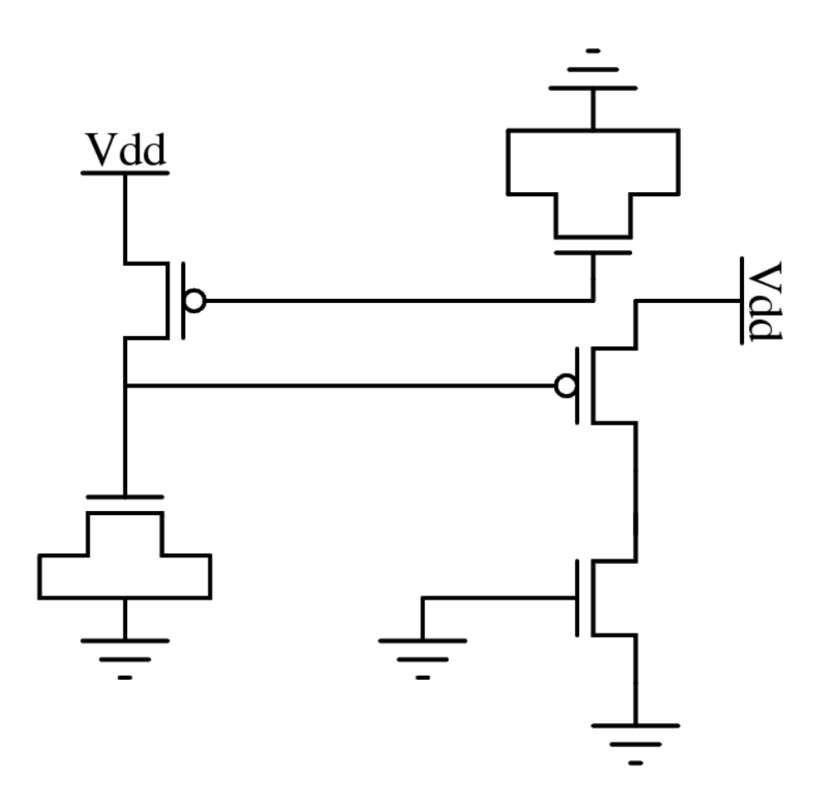

Εικόνα 4.12: Κύκλωμα start-up το οποίο είναι ένα μεγάλο loop που άν πέσει το biasing κύκλωμα μας σε μη επιθυμητή κατάσταση το επαναφέρει.

Σε ασθενή αναστροφή το δυναμικό επιφάνειας είναι επίπεδο – δεν αλλάζει σε όλο το μήκος του καναλιού. Το δυναμικό επιφάνειας μπορεί να μοντελοποιηθεί αρκετά με ακρίβεια λαμβάνοντας υπόψη τον χωρητικό διαχωριστή μεταξύ της χωρητικότητας οξειδίου Cox και της χωρητικότητας εξάντλησης Cdep:

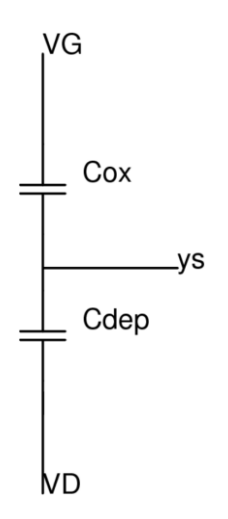

Εικόνα 4.13: Αναπαράσταση των πυκνωτών που μπορούμε να θεωρήσουμε ότι υπάρχουν ανάμεσα σε gate and substate(bulk).

Χρησιμοποιώντας την εξίσωση για χωρητικό διαιρέτη και υποθέτοντας ότι VB = 0, βρίσκουμε ότι:

$$
ys = k \times VG
$$
  
Me  $k = \frac{Cox}{Cox + Cdep}$  (1.7)

Αυτό οδηγεί σε μια εξίσωση σχετικά με το ρεύμα αποστράγγισης σε ένα mosfet υποκατωφλίου.

$$
ID = Io \times \left(\frac{W}{L}\right) \times e^{\frac{kVG}{VT}} \times e^{\frac{-VS}{VT}} - e^{\frac{-VD}{VT}} \tag{1.8}
$$

Όπου το Io είναι αξία διαδικασίας(proces value):

$$
Io = \frac{2\mu n CovV T^2}{-k\frac{V T on}{V T}}
$$
(1.9)

Σε κορεσμό ή

 $VDS > 4VT$ 

Παίρνουμε το ρεύμα αποστράγγισης:

$$
ID = Io\frac{W}{L}e^{\frac{kVC - VS}{VT}}
$$
\n(1.10)

Θέλουμε σταθερό και αξιόπιστο ρεύμα αναφοράς σε όποια τιμή θέλουμε άρα παρόλο που μπορούμε να κάνουμε κλιμάκωση στις τιμές τον W στην εικόνα 3.1 για μεγαλύτερο ρεύμα και το κύκλωμα εκκίνησης που έχουμε μας αποτρέπει από κάποιες μην επιθυμητές λειτουργίες, πάλι όπως το προηγούμενο κύκλωμα έχουμε μερικούς περιορισμούς με αυτήν τη μέθοδο. Το κύκλωμα μας θα ήταν αρκετά ακριβό και όσων αφορά τον χώρο που θα έπιανε πάνω στο chip και στο κόστος καθώς κάθε φορά θα θέλαμε να βάλουμε κάποιο σταθερό ρεύμα στο κύκλωμα θα έπρεπε να το αντιγράψουμε και να το προσθέσουμε κάτι που θα μας προβληματίσει στο layout στάδιο. Έτσι πρέπει να εισάγουμε έναν τρόπο να το αποφύγουμε.

Το παρακάτω κύκλωμα μας δίνει τη δυνατότητα να παράγουμε όσο ρεύμα θέλουμε σπάζοντας σε διάφορες υποδιαιρέσεις του αρχικού ακολουθώντας την παρακάτω σχέση.

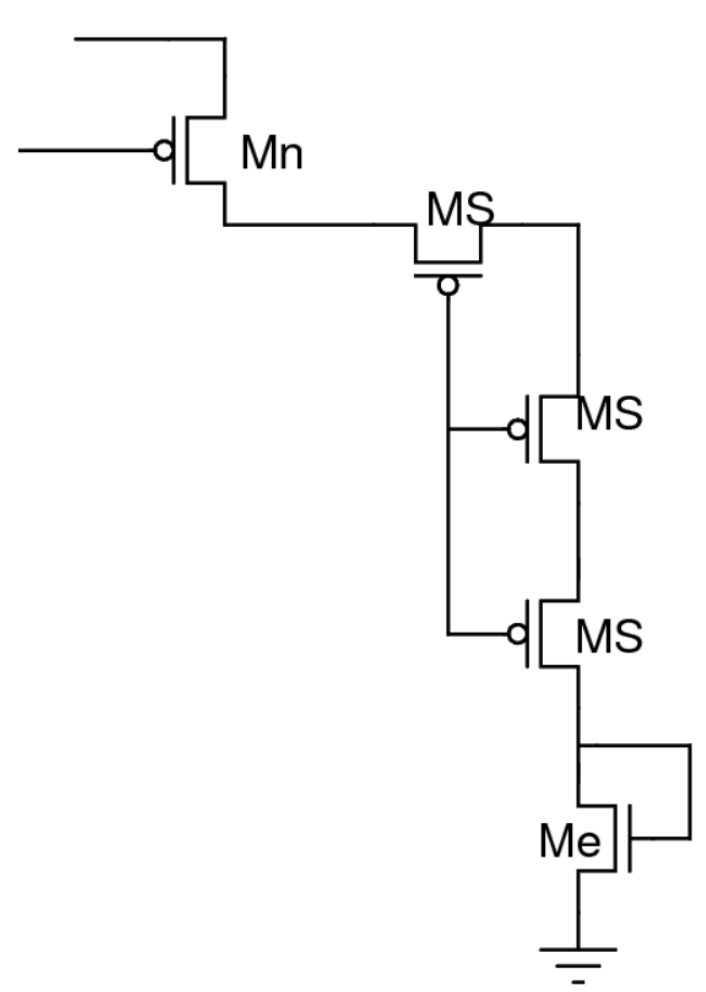

$$
ID{of stage n} = \frac{IRS}{2^n}
$$

Εικόνα 4.14:Εδώ βλέπουμε το κύκλωμα το οποίο μας δίνει την δυνατότητα να πάρουμε υποδιαιρέσεις του αρχικού ρεύματος.

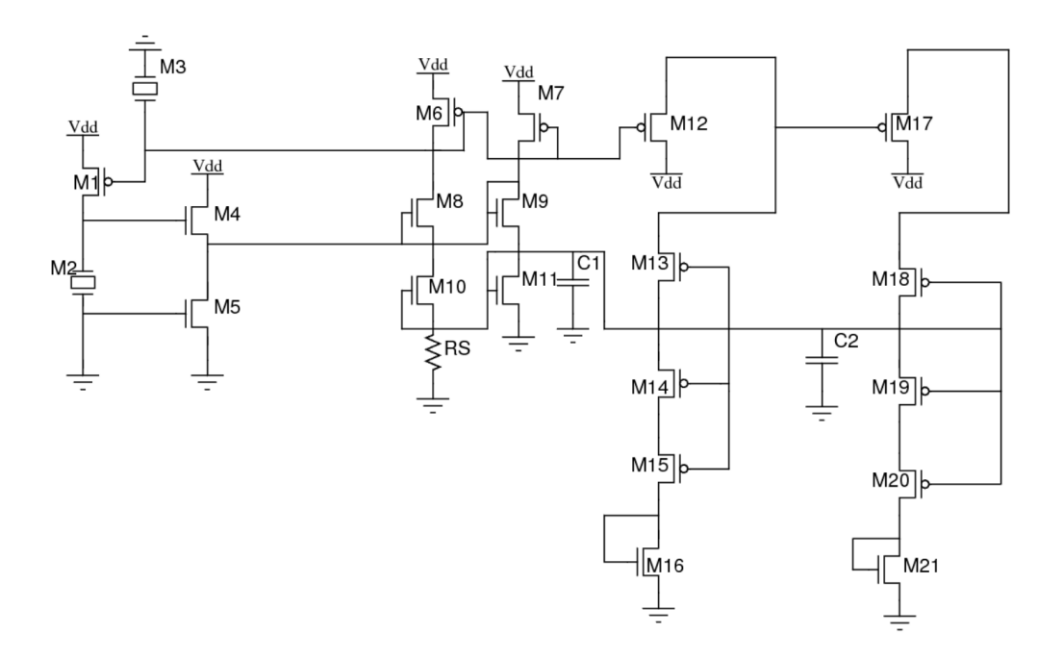

Εικόνα 4.15:Διαχωρισμός ρεύματος ο οποίος είναι σχεδιασμένος στα 70μΑ.Ο οποίος μπορεί να δουλέψει ως αναφορά ρεύματος.

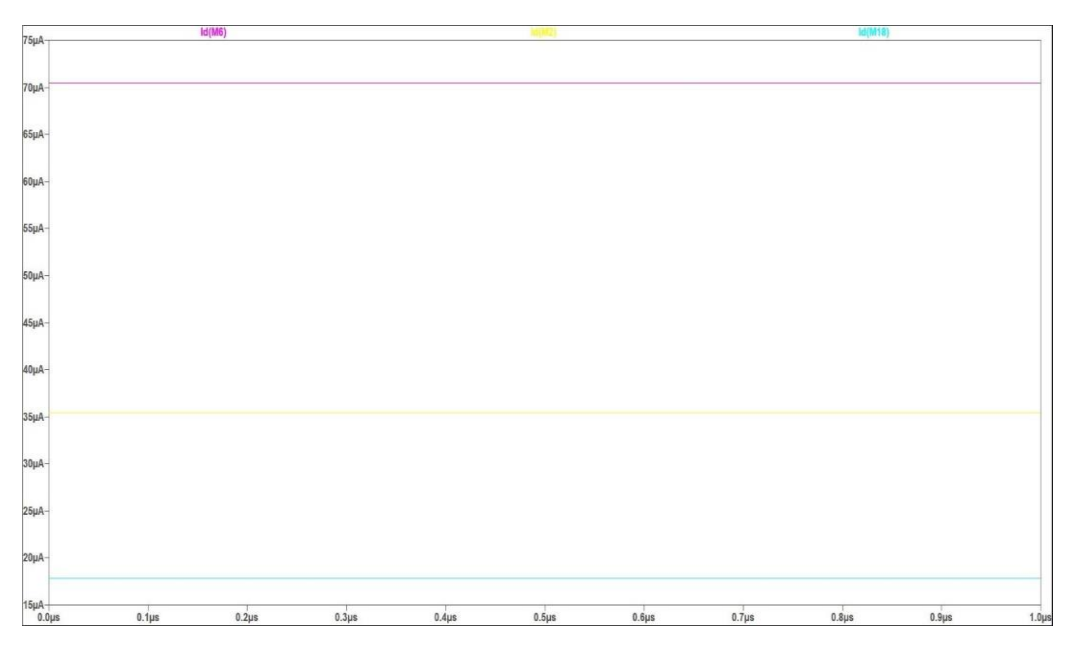

Εικόνα 4.16:Το ρεύμα στα Μ10(πρώτη γραμμή),Μ16(δεύτερη γραμμή),Μ21(τρίτη γραμμή).

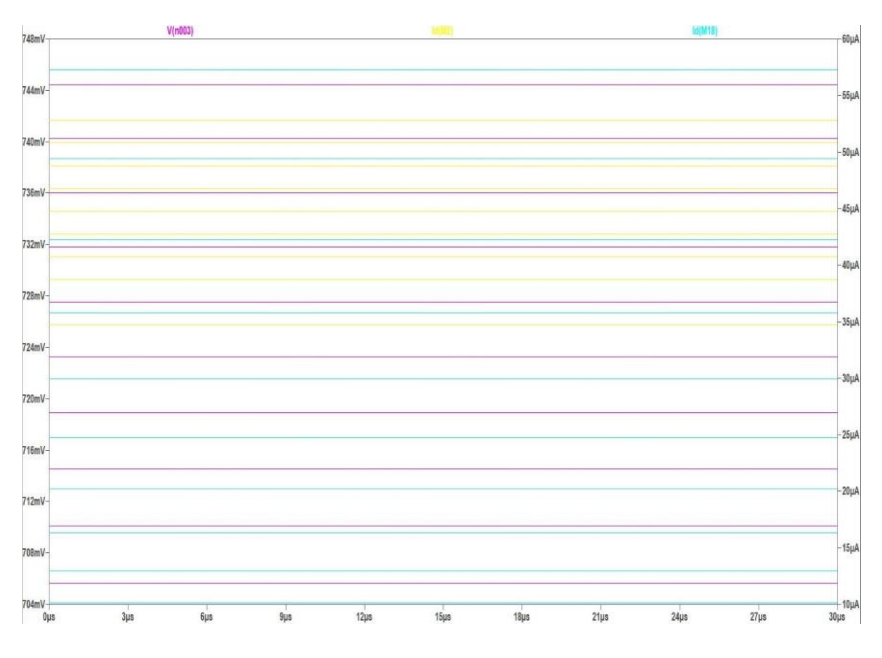

Εικόνα 4.16:Βλέπουμε ότι η τάση, τα ρεύματα είναι σταθερά για θερμοκρασίες 10 – 100 βαθμούς κελσίου.

# <span id="page-49-0"></span>4.3: Σχεδίαση Μετατροπέα Συχνοτήτων Σε Τάση.

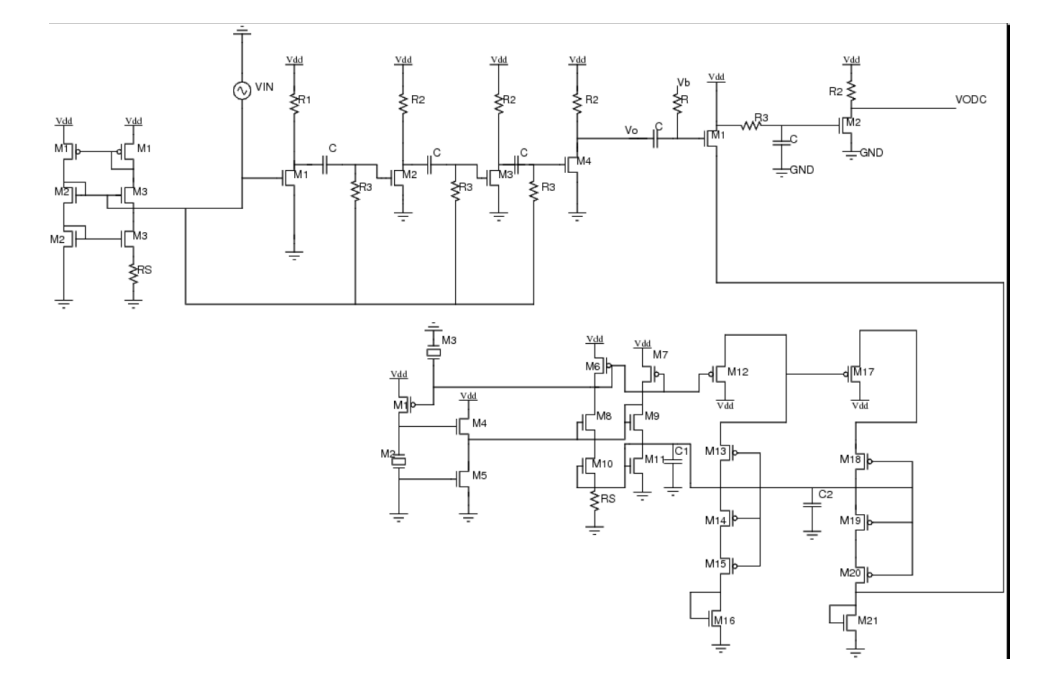

Με τα παραπάνω κυκλώματα αναφοράς το τελικό κύκλωμα φαίνεται:

Εικόνα 4.17 : Ολόκληρη τοπολογία μετατροπέα συχνοτήτων σε τάση.

<span id="page-49-1"></span>4.4:Biasing τρανζίστορ αναφοράς.

Αρχικά είδαμε την γραφική Id – VGS για να προσδιορίσουμε μία τιμή του VTH μας.

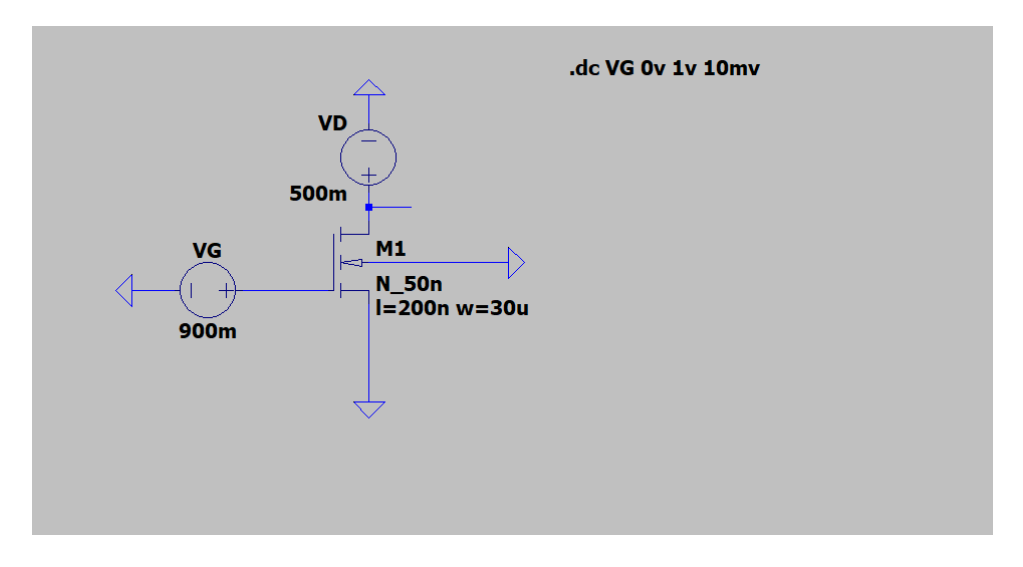

Εικόνα 4.18:Κύκλωμα και προσομοίωση για την εύρεση της VTH.

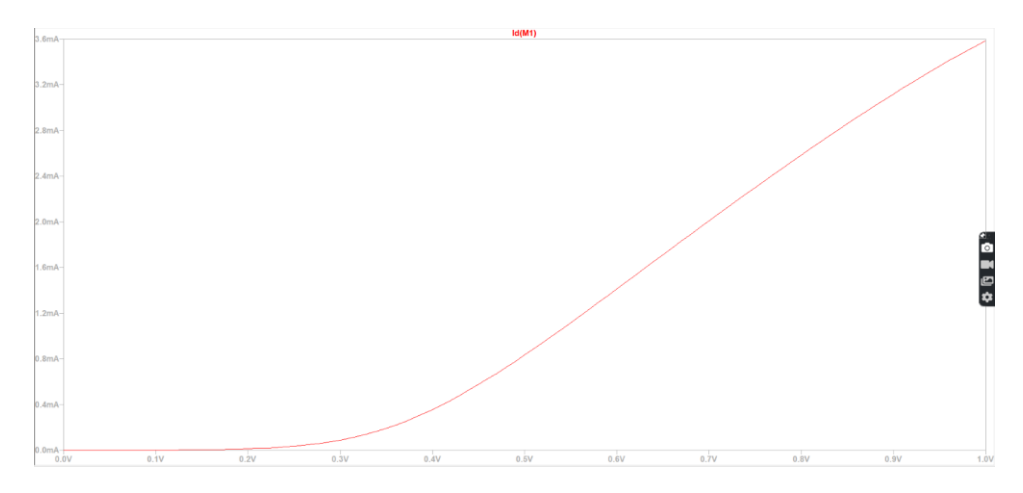

Εικόνα 4.19 :ID-VGS γραφική.

Βλέπουμε ότι στο περίπου η VTH = 300mv

Έπειτα βρίσκουμε την ID –Vds με το VGS να μεταβάλλεται και W να μεταβάλλεται ώστε να βρούμε σωστές τιμές ανάλογες με της ανάγκες μας.

Τι θέλουμε:

Θέλουμε ένα W,L και VGS ,overdrive voltage,Vds ώστε να βρούμε τιμές biasing και μικρού σήματος κέρδος.

Το κέρδος μικρού κύματος πρέπει να είναι αρκετό να ενίσχυση το σήμα χωρίς να βάλει κάποιο στάδιο εκτός κορεσμό το VDS επίσης μας βοηθάει σε αυτόν τον σκοπό.

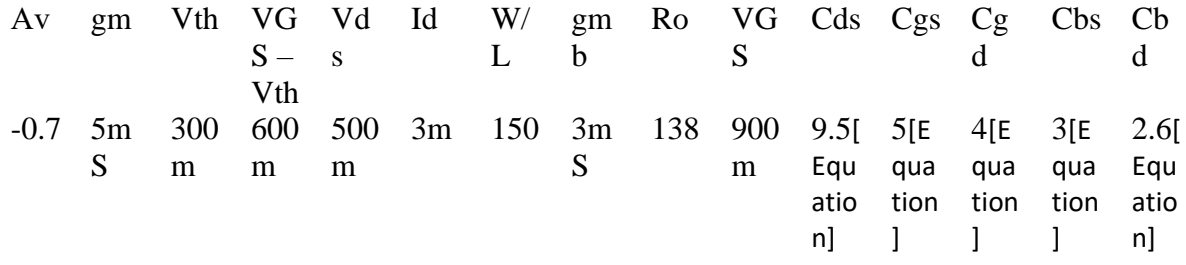

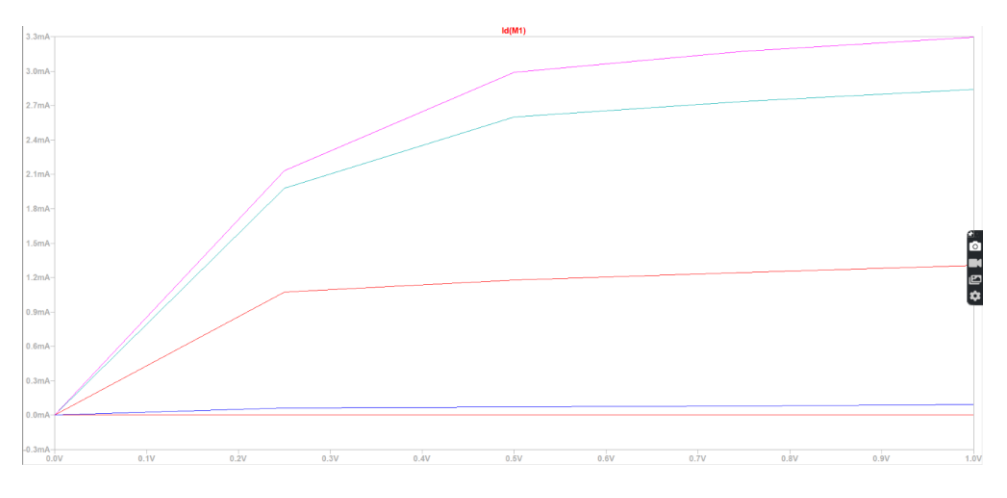

Εικόνα 4.20:ID – VDS με το VDS και το vgs να μεταβάλλονται.

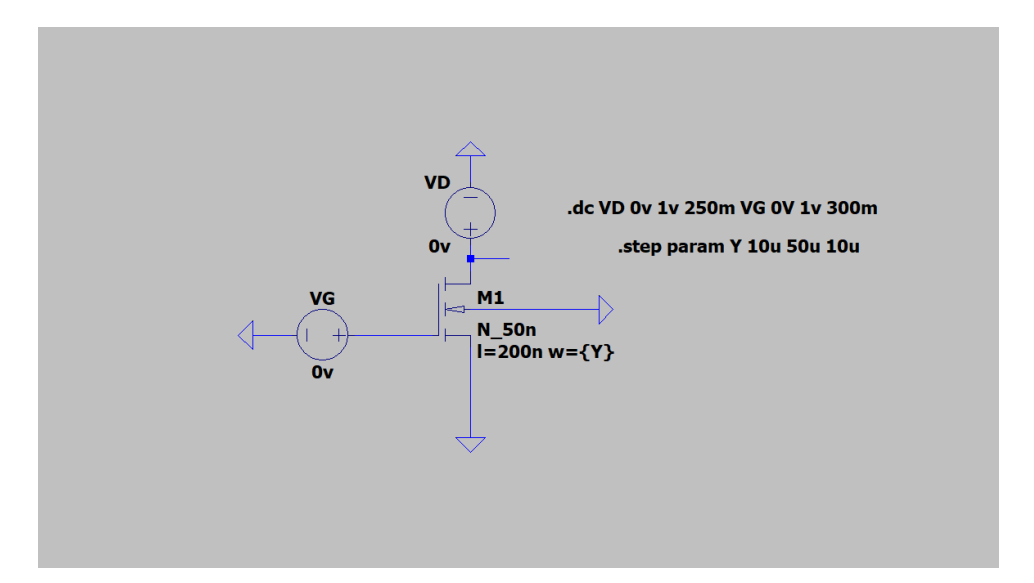

Εικόνα 4.21:Κύκλωμα επιλογής W,VDS

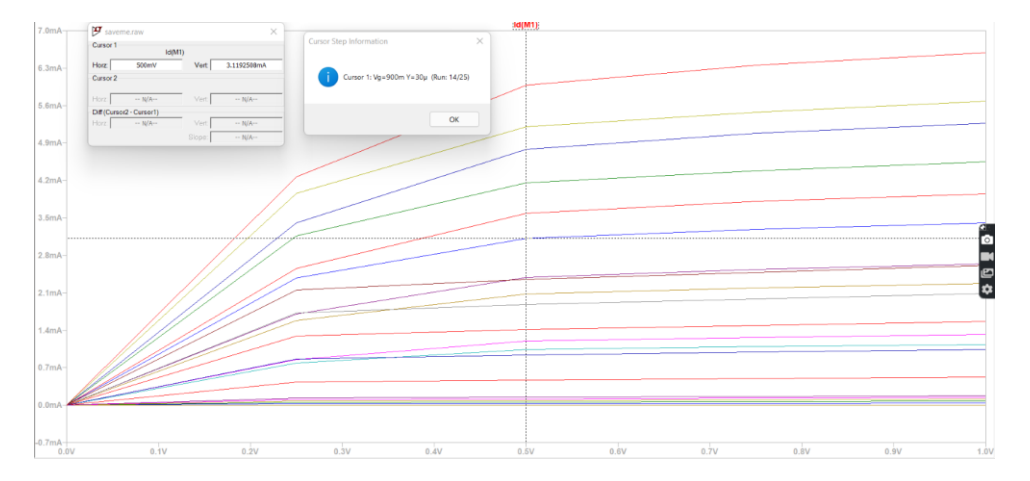

Εικόνα 4.22

Επιλογή W,VDS

 $Id(M1)$  :

0.00311925 device\_current

Εικόνα 4.23

Ρεύμα τρανζίστορ.

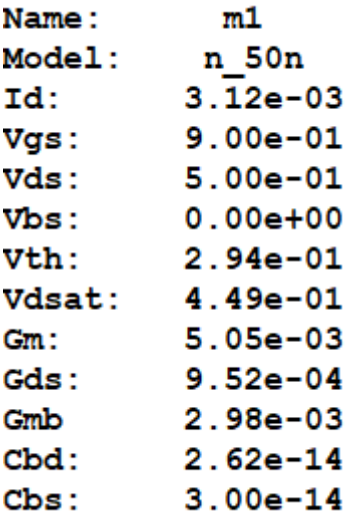

Εικόνα 4.24

Τιμές biasing.

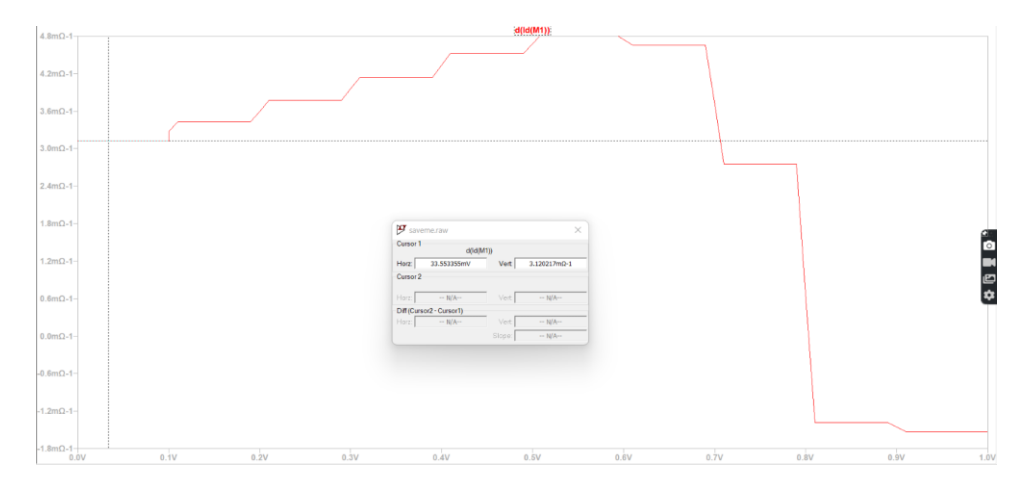

Εικόνα 4.25:Γραφική για το gmb.

Για να βρούμε το gmb πρέπει να κάνουμε να έχουμε την γραφική Id-VBS (VBS να μεταβάλλεται)

Έπειτα να πάρουμε την παράγωγο του ρεύματος.

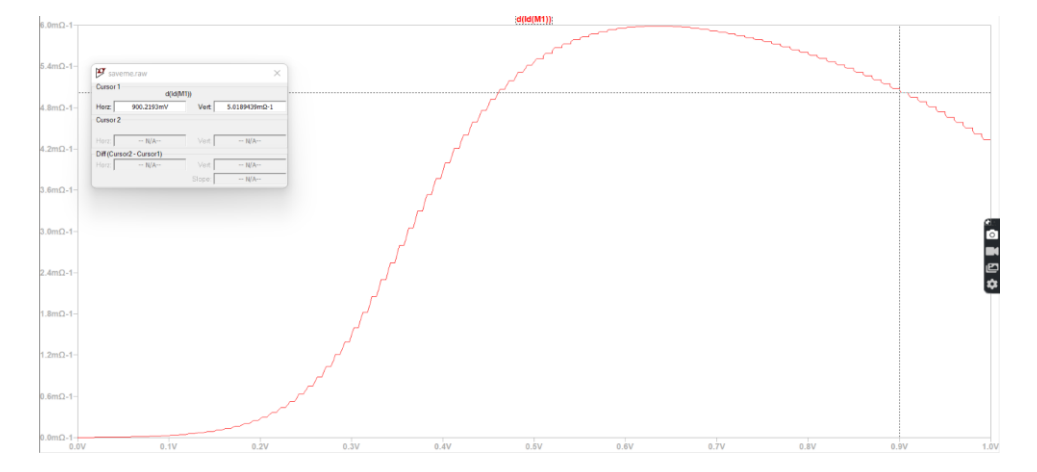

Εικόνα 4.26: Εύρεση gm.

Μεταβάλλουμε το id – vgs και παίρνουμε την παράγωγο του για να βρούμε το gm.

Τύποι για gm,gmb:

$$
gm\ =\ \frac{\partial Id}{\partial VGS}
$$

Mε VDS = σταθερό

$$
gmb = \frac{\partial Id}{\partial VBS}
$$

Τύπος ro:

$$
r0 = \frac{\partial VDS}{\partial ID}
$$

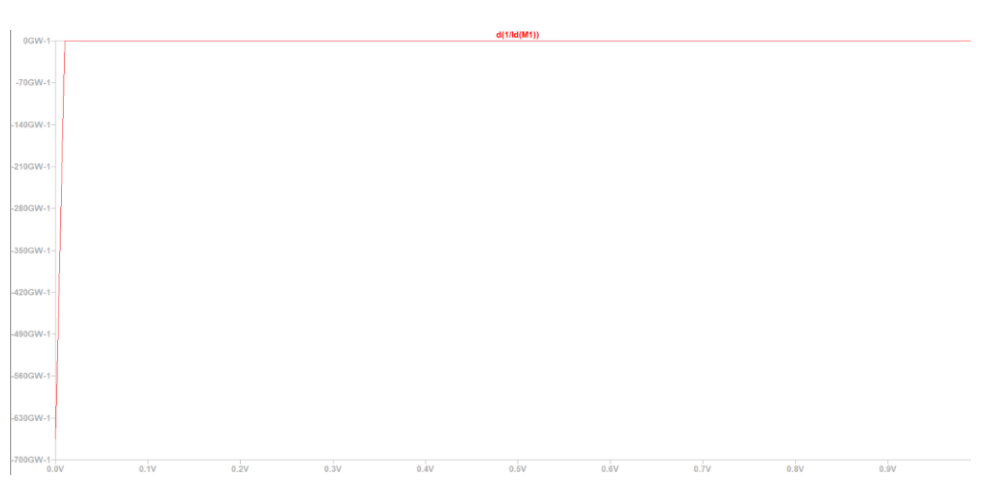

Εικόνα 4.27:Εύρεση ro

Μεταβάλλουμε το id- vds το αντιστρέφουμε και παίρνουμε την παράγωγο του.

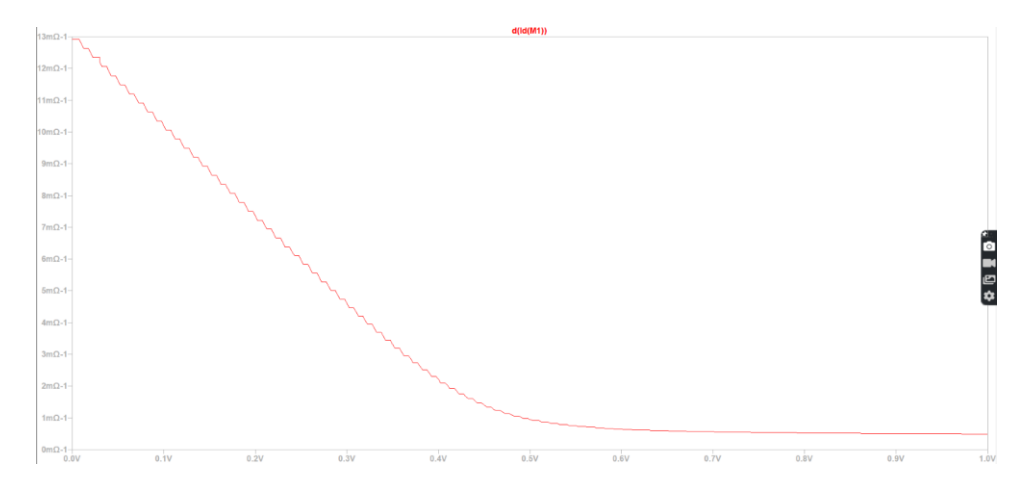

Εικόνα 4.28:Παράγωγος Id καθώς μεταβάλλεται με το vds

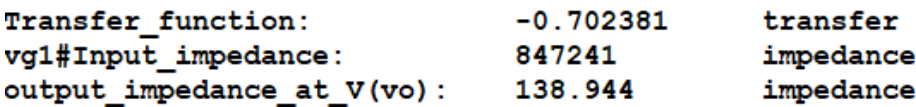

Εικόνα 4.29:DC συνάρτηση μεταφοράς από το ltspice.

Αν πάρουμε τα παραπάνω θα μπορούσαμε να φτιάξουμε ένα C-S στάδιο. Το οποίο δε θα ήταν ιδανικό για ενισχυτή. Κάνοντας την παραπάνω διαδικασία ξανά καταλήγουμε στης bias τιμές που χρησιμοποιήσαμε.

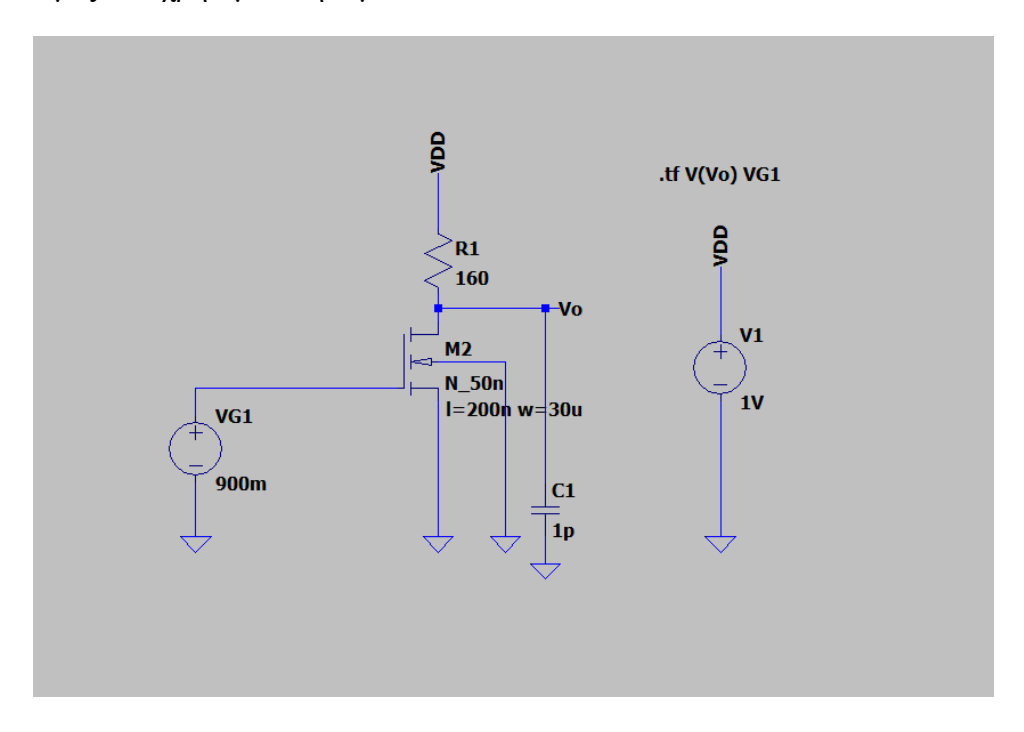

Εικόνα 4.30 :Πιθανό c-s στάδιο για την κατασκευή περιοριστικού ενισχυτή.

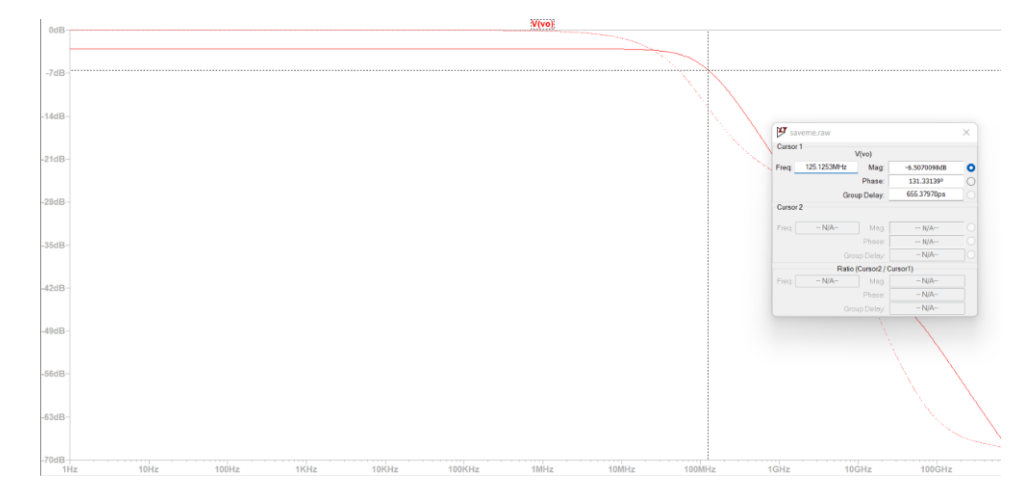

Εικόνα 4.31:Απόκριση εξόδου C-S σταδίου.

Ο λόγος που θέλουμε καλύτερες biasing τιμές είναι επειδή το gain κέρδος μας πρέπει να είναι μεγαλύτερο αυτήν τη στιγμή είναι αρνητικό και έτσι δεν μπορούμε να σχεδιάσουμε κάποιων ενισχυτή αφού το κέρδος πρέπει να είναι θετικό για οποιονδήποτε ενισχυτή.

## <span id="page-56-0"></span>4.5:Τελική σχεδίαση του περιοριστικού ενισχυτή.

Υπάρχουν δύο κατηγορίες περιοριστικών ενισχυτών στην αγορά.

Αυτοί που χρησιμοποιούν περιορισμό εισόδου για να περιορίσουν την έξοδο

τάσης και εκείνων που χρησιμοποιούν όριο εξόδου.

Ο περιοριστικός ενισχυτής χρησιμοποιείται για να μετατρέψει ένα σήμα τάσης σε σήμα ραδιοσυχνότητας με περιορισμένο εύρος συχνοτήτων.

Αξιοποιούμαι το εύρος μετά από το -3db σημείο.

Τέσσερις ίδιοι κοινής πηγής ενισχυτές εφαρμόζουν το φαινόμενο περιορισμού κάθε τρανζίστορ είναι πολωμένο στα 0.7 V μέσα από μία αντίσταση.

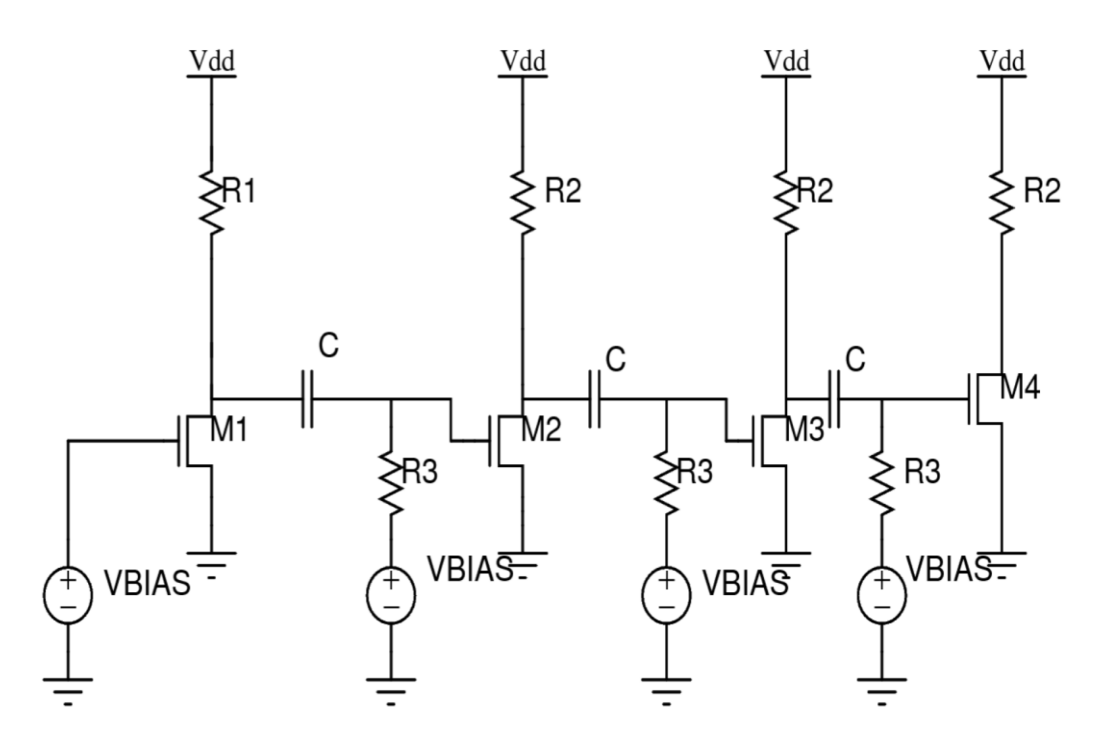

Εικόνα 4.32:Ο περιοριστικός ενισχυτής που χρησιμοποιήθηκε.

Θα μπορούσε να αναρωτηθεί κανείς πως μπορούμε και καταλαβαίνουμε ότι τα κυκλώματα μας δουλεύουν σωστά παρόλο που έχουμε δείξει αρκετές γραφικές που μας λένε ακριβώς αυτό.

Τιμές biasing για παρακάτω γραφικές.

 $Vbias = 600mV$  $W/L = 130$  $R1 = 600 \Omega$  $C = 100p$  $R3 = 600 \Omega$  $W/L(Bias circuit) = 825$  of the Pmos current mirror load W/L(Bias circuit) =300 of the Diode συνδεδεμένα τρανζίστορ των καθρεπτών ρεύματος  $W/L(Bias circuit) = 350$  $RS = 400 \Omega$ .

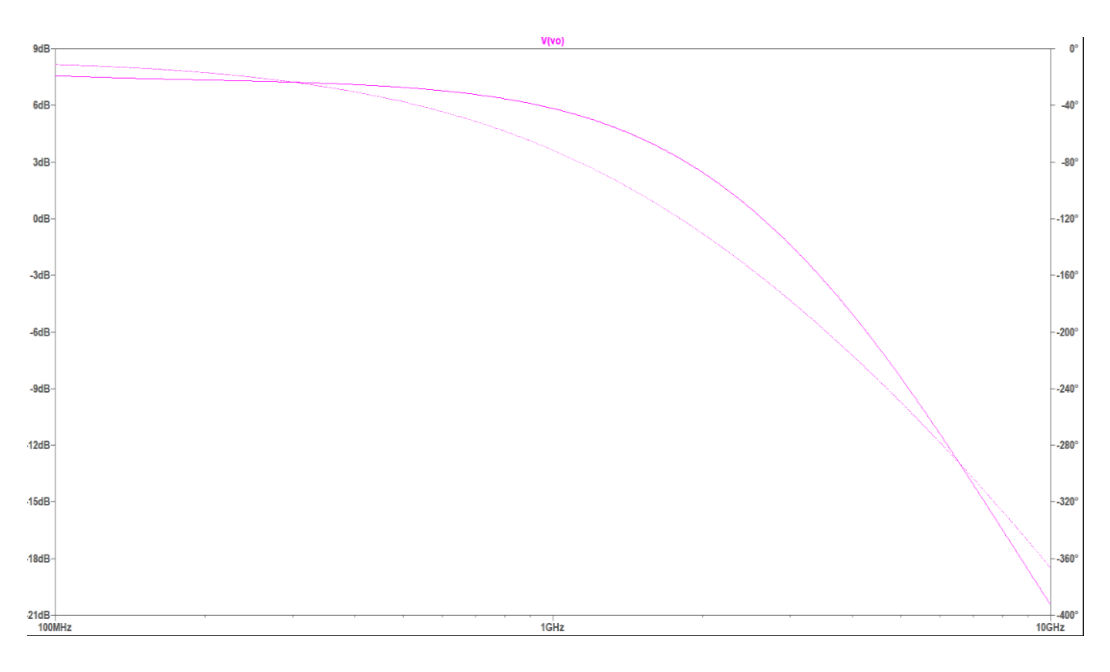

Εικόνα 4.33:Η τάση εξόδου σε σχέση με την συχνότητα.

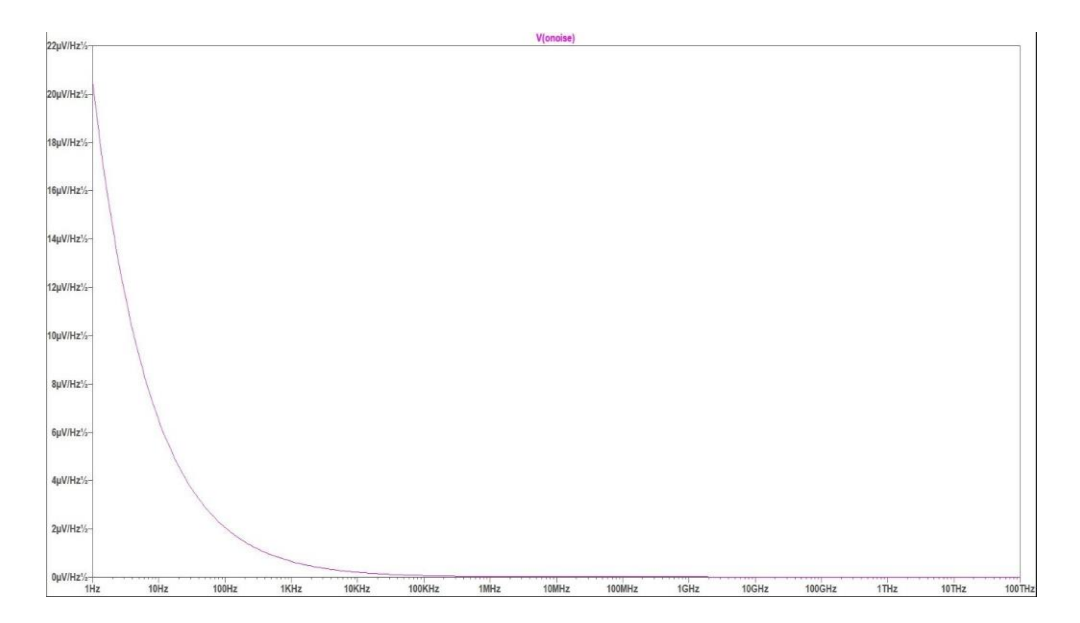

Εικόνα 4.35:Θόρυβος εξόδου.(output noise).

--- Transfer Function ---

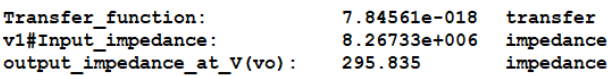

Εικόνα 4.36:Κέρδος ολόκληρου του ενισχυτή μαζί με αντίσταση εισόδου και εξόδου.

### <span id="page-59-0"></span>4.6:ΑΝΙΧΝΕΥΤΗΣ ΙΣΧΥΟΣ

Η τοπολογία που προτείνουμε αποτελείται από έναν περιοριστικό ενισχυτή και έναν ανιχνευτή ισχύος. Ο περιοριστικός ενισχυτής χρησιμοποιείται για να μετατρέψει τη συχνότητα εισόδου σε AC έξοδο χωρίς καμία απόκριση στο πλάτος εισόδου ο ανιχνευτής ισχύος έπειτα τη μετατροπή του RF – DC και η έξοδος είναι dc τάση.

Ένας ανιχνευτής ραδιοσυχνοτήτων παρακολουθεί ή λαμβάνει δείγματα της εξόδου από ένα κύκλωμα RF και αναπτύσσει μια τάση εξόδου συνεχούς ρεύματος ανάλογη της ισχύος σε εκείνο το σημείο.

Το block διάγραμμα φαίνεται παρακάτω:

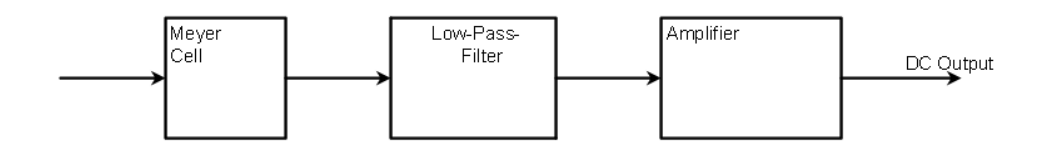

Το κύκλωμα από το οποίο δέχεται το rf σήμα εισόδου από τον περιοριστικό ενισχυτή:

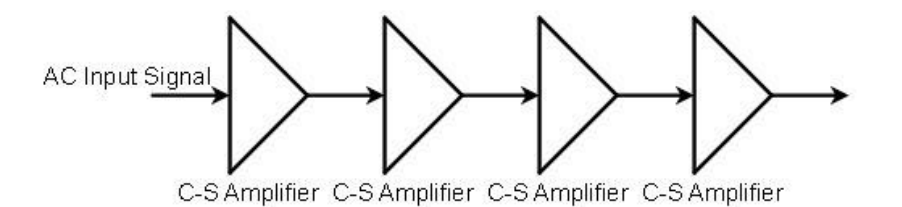

Ο παρακάτω περιοριστικός ενισχυτής αξιοποιεί το εύρος πρίν το -3db σημείο.

Τελικά αυτόν χρησιμοποιούμε και όχι τον παραπάνω.

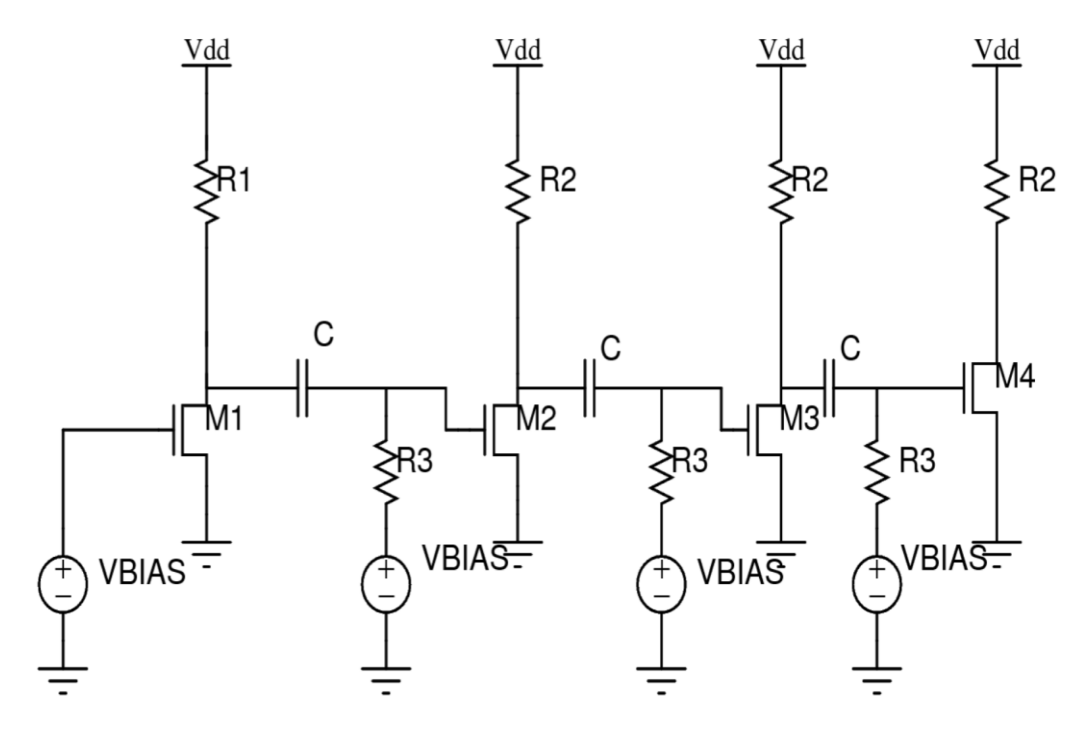

Εικόνα 4.37:Περιοριστικός ενισχυτής με εύρος συχνοτήτων 1-4.7Ghz

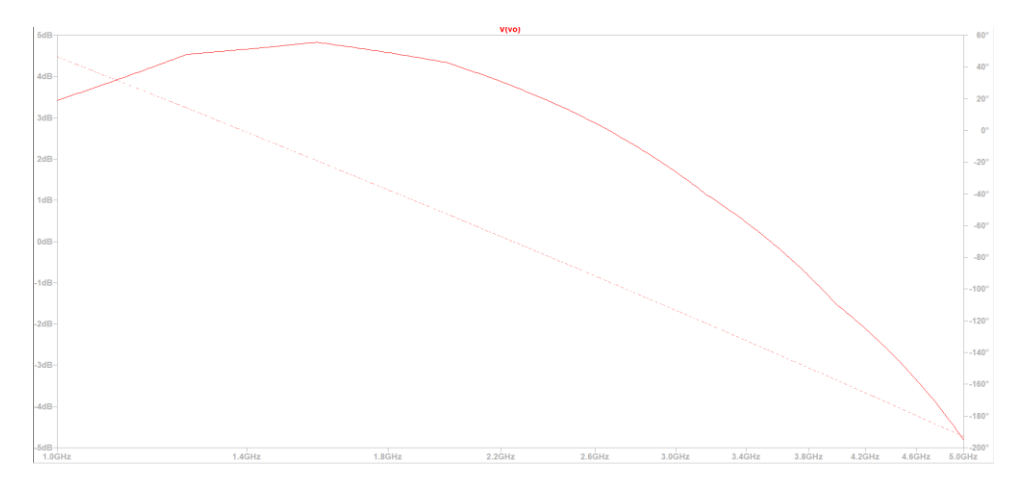

Εικόνα 4.38: Εύρος συχνοτήτων.

Η προτεινόμενη τοπολογία είναι η παρακάτω:

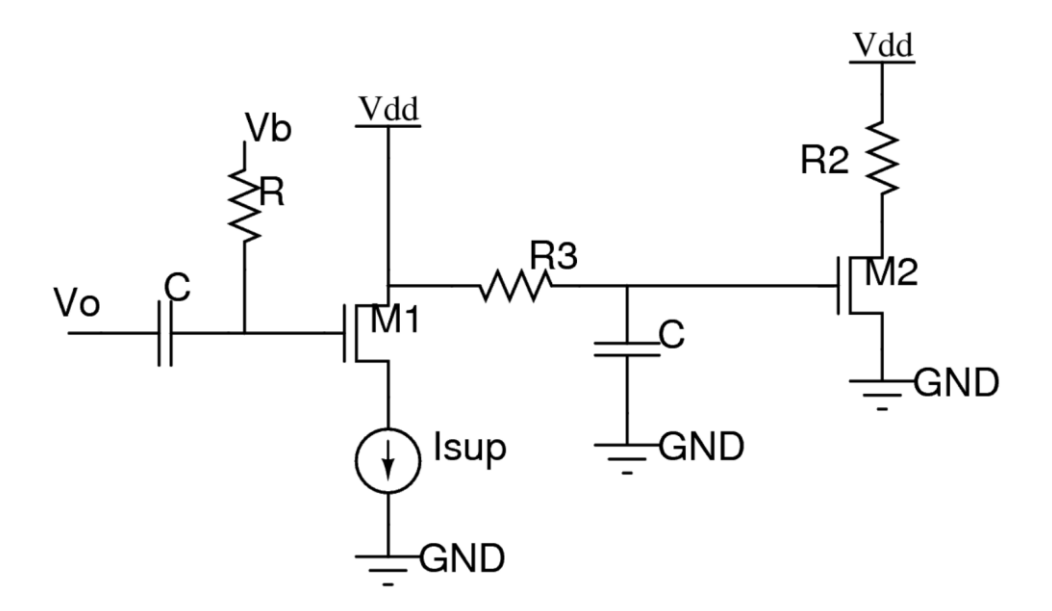

Εικόνα 4.39:Ανιχνευτής Ισχύος.

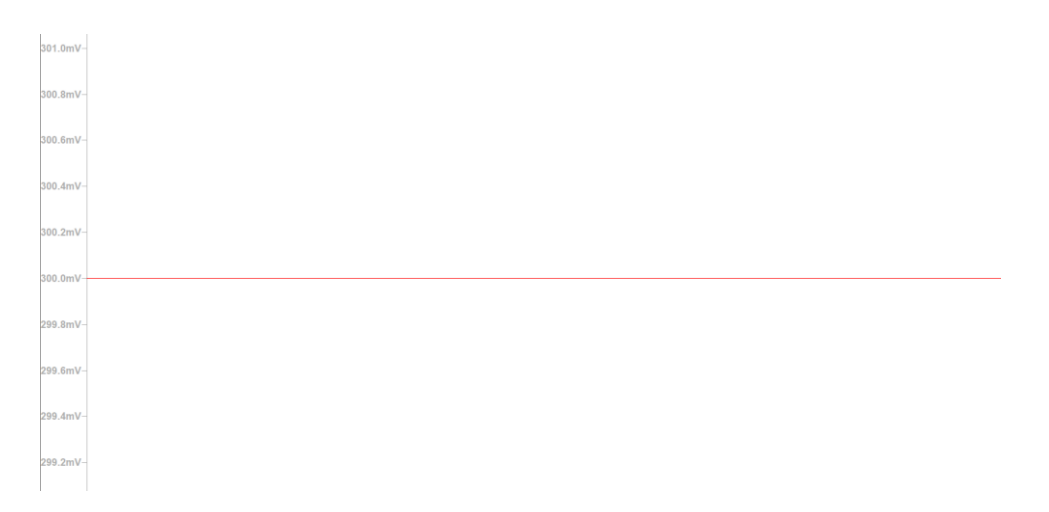

Eικόνα 4.40: Τάση στην έξοδο του μετατροπέα μας για σήμα εισόδου στα 1 Giga Hz.

### <span id="page-62-0"></span>Συμπεράσματα.

Αυτά τα κυκλώματα σχεδιάστηκαν σε τεχνολογία 50nm CMOS.Το σήμα εισόδου μετατρέπεται σε αντίστοιχη τάση εξόδου DC πάνω απο ένα έυρος συχνοτήτων το οποίο είναι πάνω από το -3db σημείο.

Το κύκλωμα καταναλώνει dc ισχύς 20 mW και 15 mW με 5 dbm για σήμα εισόδου 1GHZ και 5GHZ.Mε ένα σήμα εισόδου στα 5 dbm η dc τάση εξόδου αυξάνεται από 0.25V έως 1.5V καθώς η συχνότητα πηγαίνει από 1 στα 5 GHZ.Η ευαισθησία στην ισχύς εισόδου ανιχνεύεται από -10 – 5 dbm. Η μέγιστη απόκλιση της DC τάσης εξόδου στα 1 GHZ και 5 GHZ αντίστοιχα είναι 5μV και 71mV αυτό μπορεί να μειωθεί μικραίνοντας το κέρδος του ενισχυτή.

# <span id="page-63-0"></span>Παράρτημα Α:

# <span id="page-63-1"></span>Επεξήγηση Όρων.

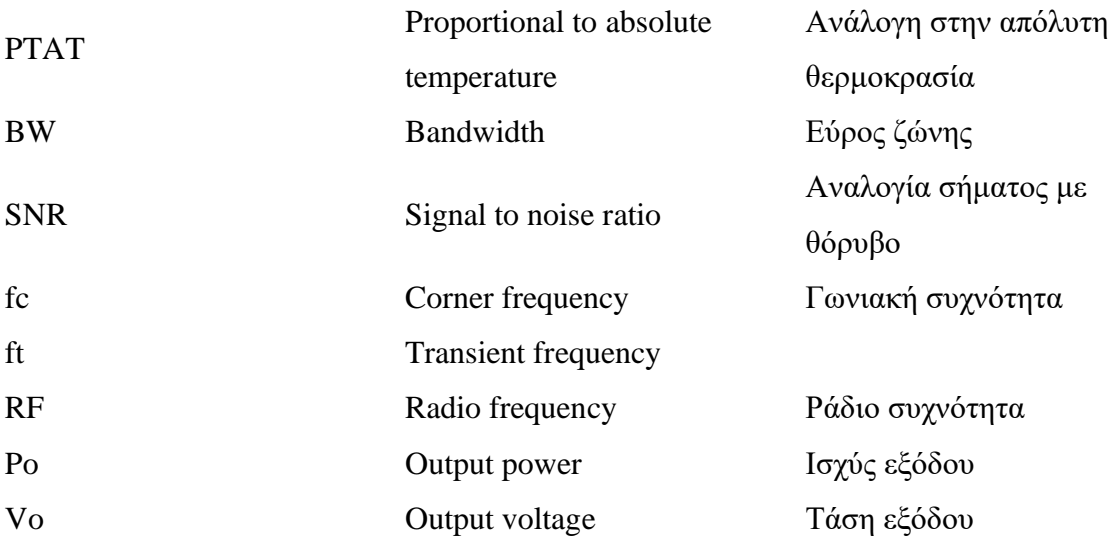

# <span id="page-63-2"></span>Εξωτερικές παράμετροι συσκευής

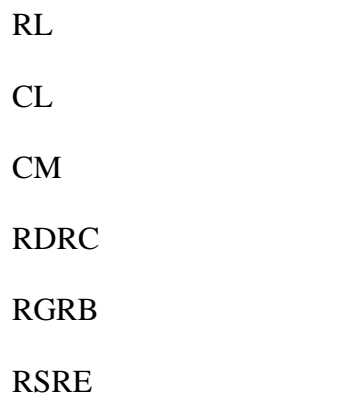

### <span id="page-64-0"></span>Βιβλιογραφία

[1] Han-Bo Lin, Tzu-Chao Yan, and Chien-Nan Kuo, Member, IEEE Department of Electronics Engineering National Chiao-Tung University, Hsinchu, Taiwan" A 1-5 GHz Frequency-to-Voltage Converter Using Limiting Amplifier"2016

[2] Hung Tien Bui, and Yvon Savaria, "Design of a High-Speed Differential Frequency-to-Voltage Converter and its Application in a 5-GHz Frequency-Locked Loop,2008

[3] Emre Ayranci, Kenn Christensen, and Pietro Andreani, "Enhancement of VCO Linearity and Phase Noise by Implementing Frequency Locked Loop, 2007

[4] Said Rami, Wako Tuni, and William R. Eisenstadt, "Millimeter Wave MOSFET Amplitude Detector,2006

[5] Behzad Razavi Design of analog integrated CMOS circuits.

[6] R.Jacob Baker Circuit Design,Layout and Simulation.

[7] Erik Bruun CMOS Integrated Circuit simulation with LTspice IV.

[8] Behzad Razavi RF Microelectronics second edition.

#### MOSFET MODELS

.model N\_50n nmos Live  $= 54$  $+binunit = 1$  paramchk= 1 mobmod = 0 +capmod  $= 2$  igcmod  $= 1$  igbmod  $= 1$  geomod  $= 0$  $+\text{diomod} = 1$  rdsmod = 0 rbodymod= 1 rgatemod= 1  $+permod = 1$  a $cngmod = 0$  trngsmod= 0 +tom = 27 toxe = 1.4e-009 toxp = 7e-010 toxm = 1.4e-009  $+epsrox = 3.9$  wint  $= 5e-009$  lint  $= 1.2e-008$  $+ll = 0$  wl  $= 0$   $lln = 1$  wln  $= 1$  $+lw = 0$  ww  $= 0$  lwn  $= 1$  wwn  $= 1$  $+1w = 0$  wwl  $= 0$  xpart  $= 0$  toxref  $= 1.4e-0.09$ +vth0 =  $0.22$  k1 =  $0.35$  k2 =  $0.05$  k3 = 0 +k3b = 0 w0 = 2.5e-006 dvt0 = 2.8 dvt1 = 0.52 +dvt2 = -0.032 dvt0w = 0 dvt1w = 0 dvt2w = 0 +dsub = 2 miny =  $0.05$  voffl = 0 dvtp0 = 1e-007  $+dytp1 = 0.05$  lpe0 = 5.75e-008 lpeb = 2.3e-010 xj = 2e-008 +ngate =  $5e+020$  ndep =  $2.8e+018$  nsd =  $1e+020$  phin = 0 +cdsc =  $0.0002$  cdscb = 0 cdscd = 0 cit = 0 +voff =  $-0.15$  nfactor = 1.2 eta0 = 0.15 etab = 0  $+$ vfb = -0.55 u0 = 0.032 ua = 1.6e-010 ub = 1.1e-017 +uc = -3e-011 vsat = 1.1e+005 a0 = 2 ags = 1e-020  $+a1 = 0$   $a2 = 1$  b0  $= -1e-020$  b1  $= 0$ +keta =  $0.04$  dwg =  $0$  dwb =  $0$  pclm =  $0.18$ 

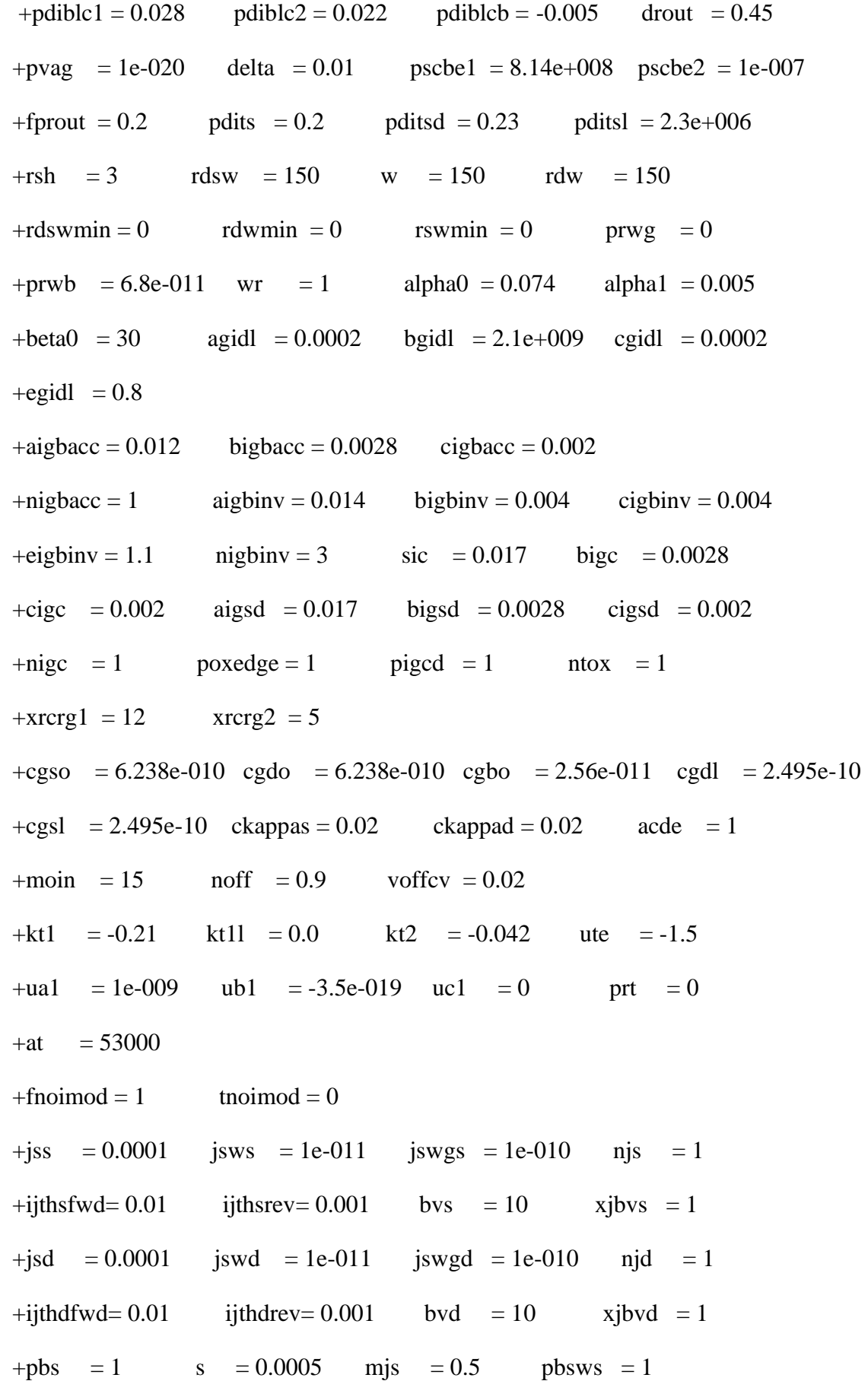

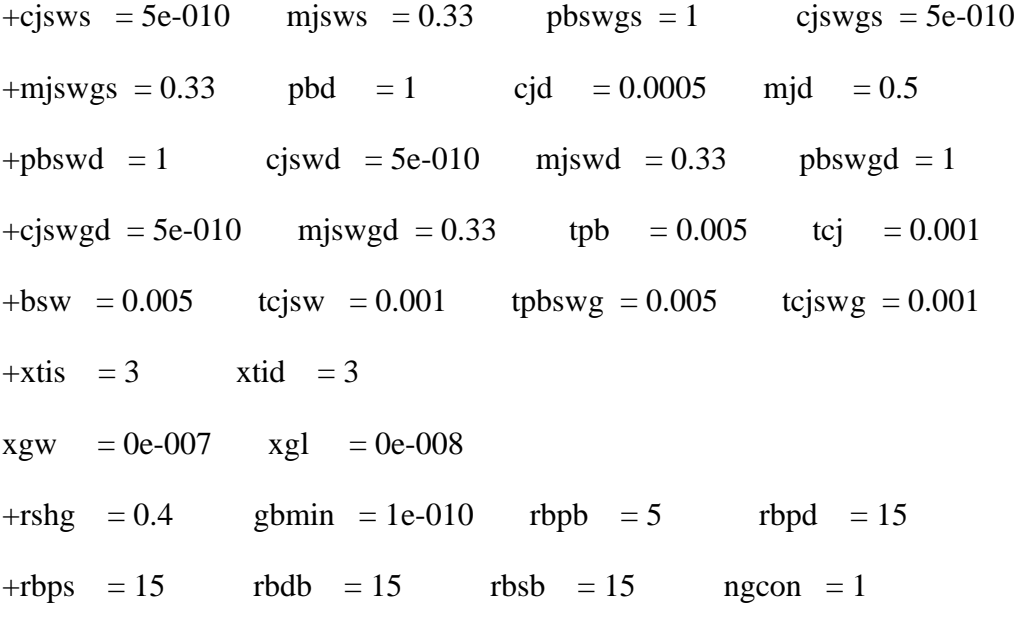

```
.model P 50n pmos level = 54+binunit = 1 paramchk= 1 mobmod = 0
+capmod = 2 igcmod = 1 igbmod = 1 geomod = 0
+\text{diomod} = 1 rdsmod = 0 rbodymod= 1 rgatemod= 1
+permod = 1 acnqsmod= 0 trnqsmod= 0
+tnom = 27 toxe = 1.4e-009 toxp = 7e-010 toxm = 1.4e-009
+tox = 3.9 wint = 5e-009 lint = 1.2e-008
+11 = 0 wl = 0 11n = 1 wln = 1+lw = 0 ww = 0 lwn = 1 wwn = 1
+1wl = 0 wwl = 0 xpart = 0 toxref = 1.4e-009
+vth0 = -0.22 k1 = 0.39 k2 = 0.05 k3 = 0
+k3b = 0 w0 = 2.5e-006 dvt0 = 3.9 dvt1 = 0.635
+dvt2 = -0.032 dvt0w = 0 dvt1w = 0 dvt2w = 0
+dsub = 0.7 miny = 0.05 voffl = 0 dvtp= 0.5e-008+dytp1 = 0.05 lpe0 = 5.75e-008 lpeb = 2.3e-010 xj = 2e-008
+ngate = 5e+020 ndep = 2.8e+018 nsd = 1e+020 phin = 0
```
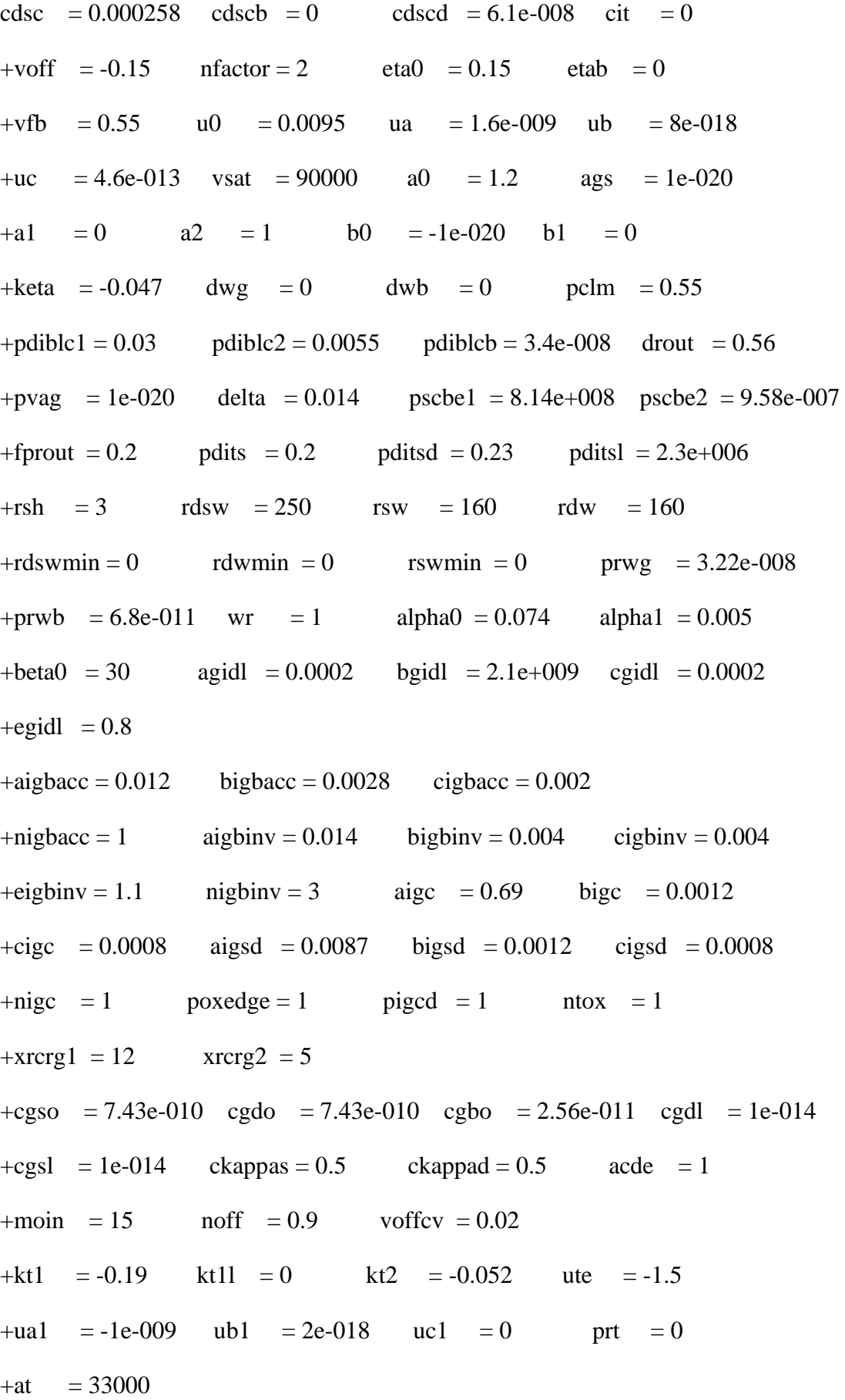

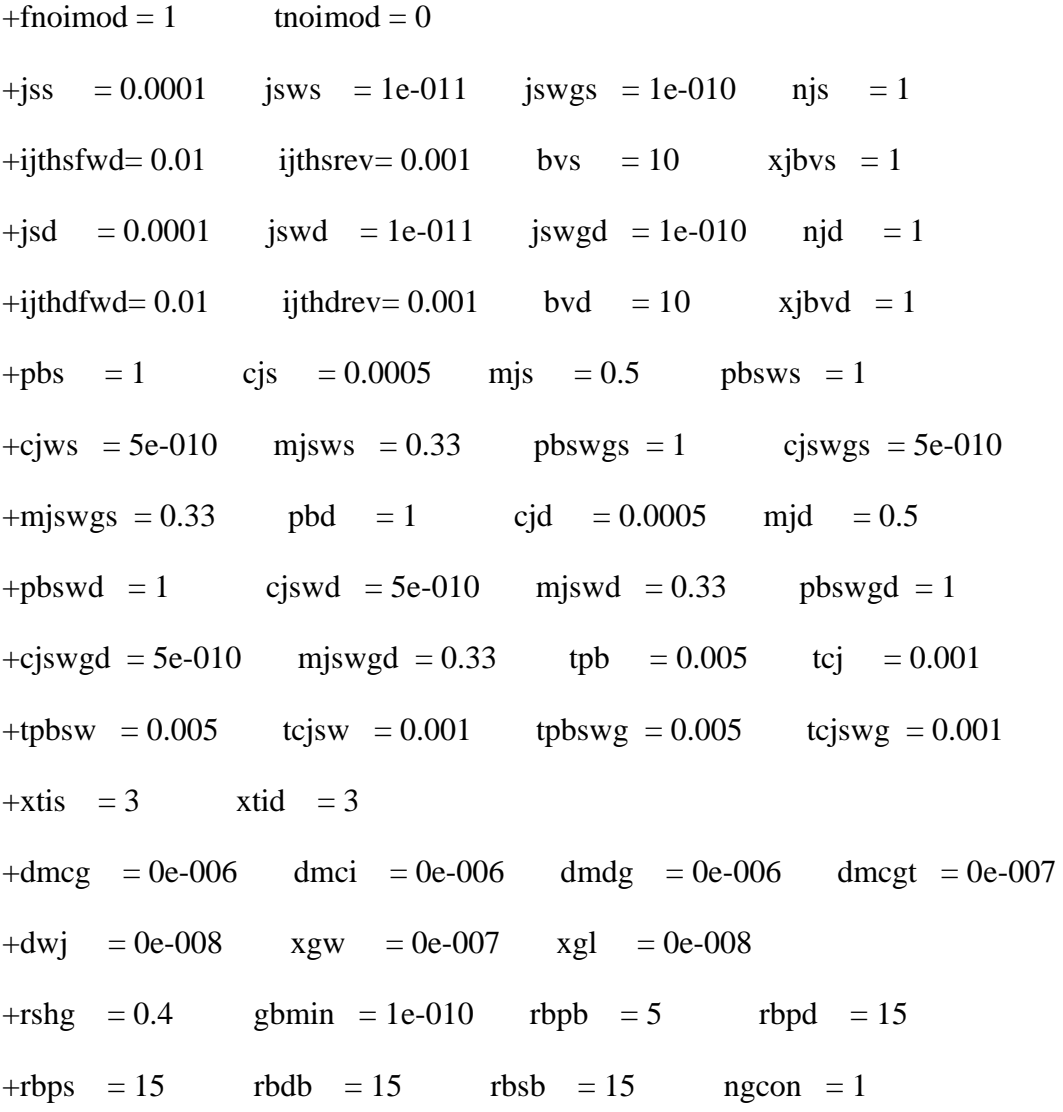